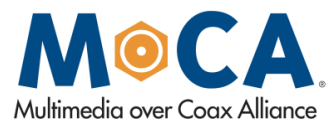

#### **FIELD TESTS DEMONSTRATE THAT WI-FI® MESH IN THE HOME STILL REQUIRES A WIRE**

MoCA recently concluded field tests that compared three different Wi-Fi mesh-based products in a home networking environment, vs. a Wi-Fi network that used MoCA as the backhaul. The results showed a dramatic improvement in Wi-Fi performance when using MoCA 2.0 as the backhaul, compared to a Wi-Fi-based backhaul only.

Wi-Fi mesh has been getting a lot of attention lately as an alternative for whole-home coverage. The Alliance conducted these tests to determine if Wi-Fi mesh-based products could sustain performance throughout a typical U.S. home with multiple streams of traffic running concurrently.

All devices tested included 802.11ac fronthaul. Netgear's Orbi, Plume and Eero, which integrate 802.11ac backhaul, were compared to Actiontec Wi-Fi extenders that integrate MoCA 2.0 Bonded backhaul. All devices used are currently available via retail channels so as to test products that consumers can purchase today.

Per the graph below showing cumulative distribution results for TCP traffic type, MoCA 2.0 Bonded extenders delivered 800 Mbps or better downlink Wi-Fi performance in all homes. Orbi was able to achieve 300 Mbps or better in 50% of homes though some homes were capable of only 170 Mbps. Eero and Plume were unable to reach 200 Mbps at all. See TCP Traffic (A).

Uplink traffic with Wi-Fi was also significantly greater when using MoCA technology as the backbone compared to using Orbi, Eero or Plume.

Testing of UDP traffic showed similar improvements in performance when using MoCA technology as the wired backbone. See UDP Traffic (B).

"Whole home coverage and sustained performance in the home go hand-in-hand but can be difficult to achieve without a wired backhaul. The beauty in this is, MoCA leverages the already existing coax as its backhaul," said Charles Cerino, MoCA President. "These tests demonstrate that while Wi-Fi mesh may offer some improvement in whole home coverage, it is not consistent and a wire is still critical for the highest performance and lowest latency in every room."

#### **Test methodology**

Dekra (formerly AT4Wireless) performed the tests and recorded the results from 11 homes around the country including Georgia, New Jersey, Virginia, Pennsylvania, Colorado and California.

Nine Wi-Fi clients were deployed throughout each test house. Client location remained the same for all five system tests. For each system, Dekra turned off all clients, setup and enabled new APs, and then turned on all clients. Clients were not manually connected to a particular AP.

Traffic types were TCP and UDP, downlink and uplink. Traffic was sent to all clients individually in 60-second intervals in one test. In another test, traffic was sent to all nine endpoints simultaneously – most closely representing real world usage.

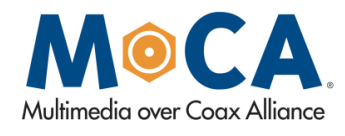

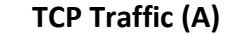

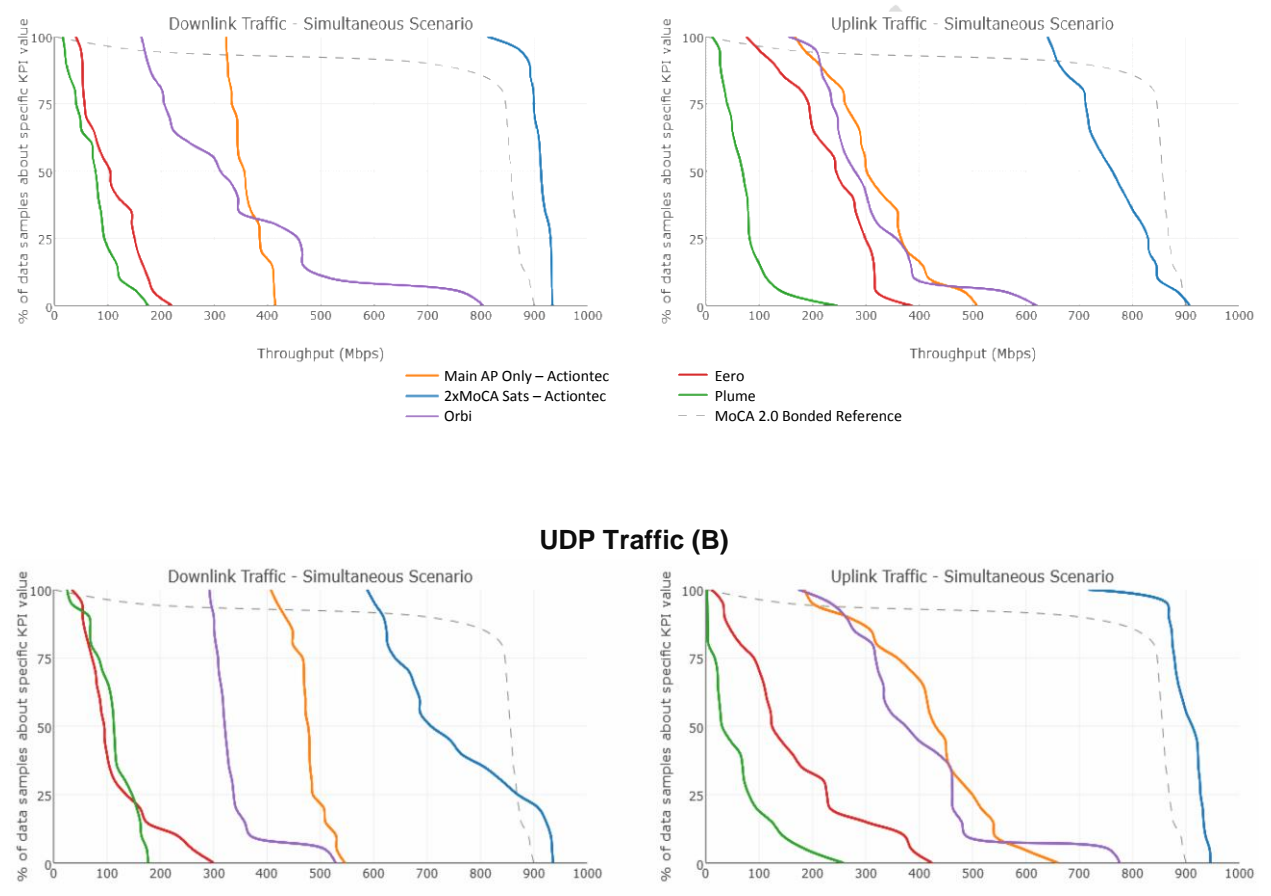

*Copyright © 2017 Multimedia over Coax Alliance. All Rights Reserved. MoCA and the MoCA logo are trademarks of the Multimedia over Coax Alliance,* 

Eero  $P_{\text{luma}}$ 

 $-$  MoCA 2.0 Bonded Reference

Throughput (Mbps)

**Main AP Only - Actiontec 2xMoCA Sats – Actiontec** 

Orbi

Throughput (Mbps)

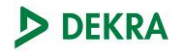

# **Wi-Fi MoCA Field Testing**

Test Report (Public Edition)

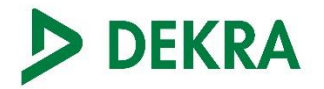

**Page 1 of 47**

**Code: 1762TR.002** 10-May-17 Dekra, Inc. © 2017

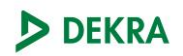

Date: 10 May 2017

# **Table of Contents**

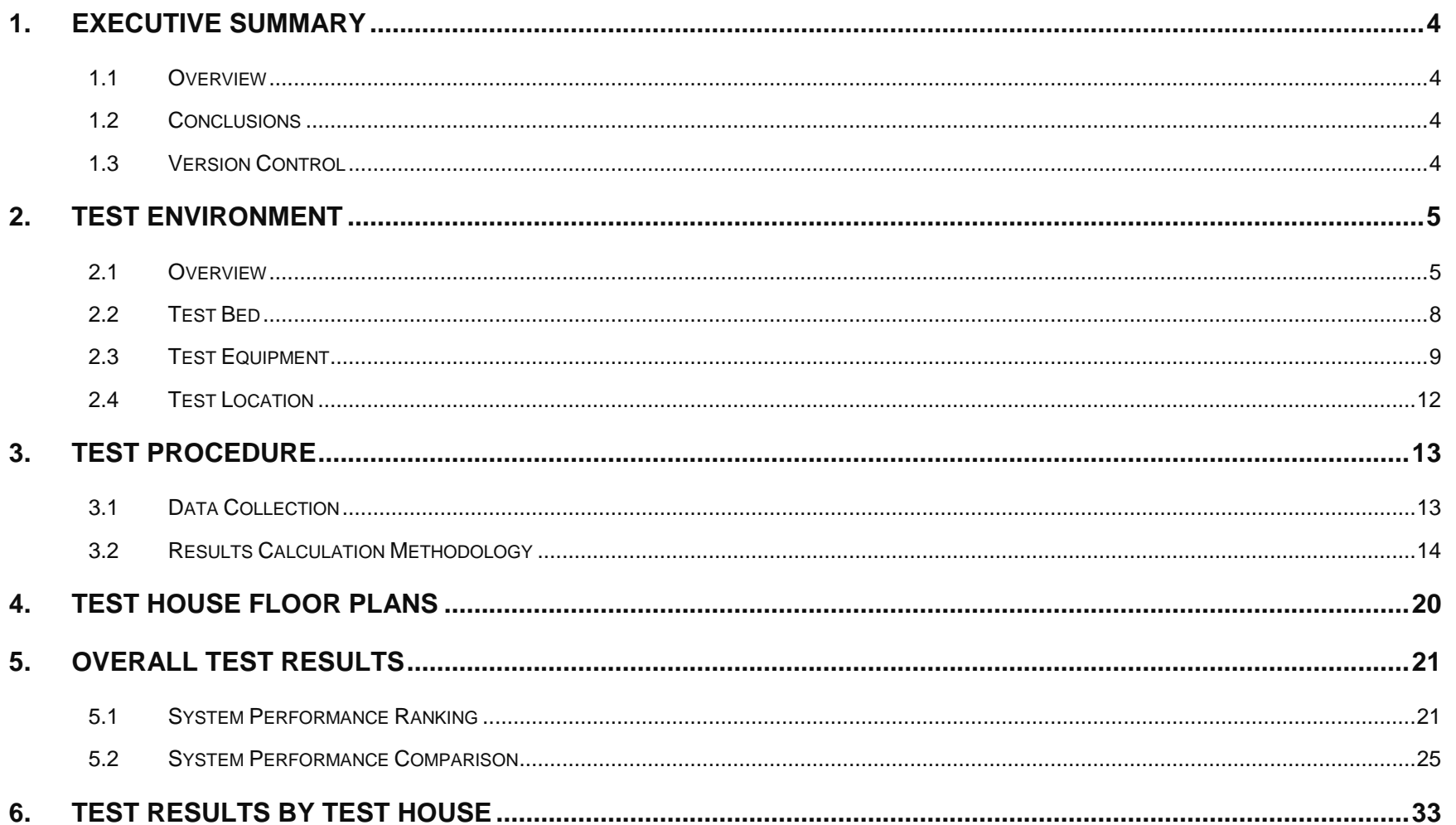

Page 2 of 47

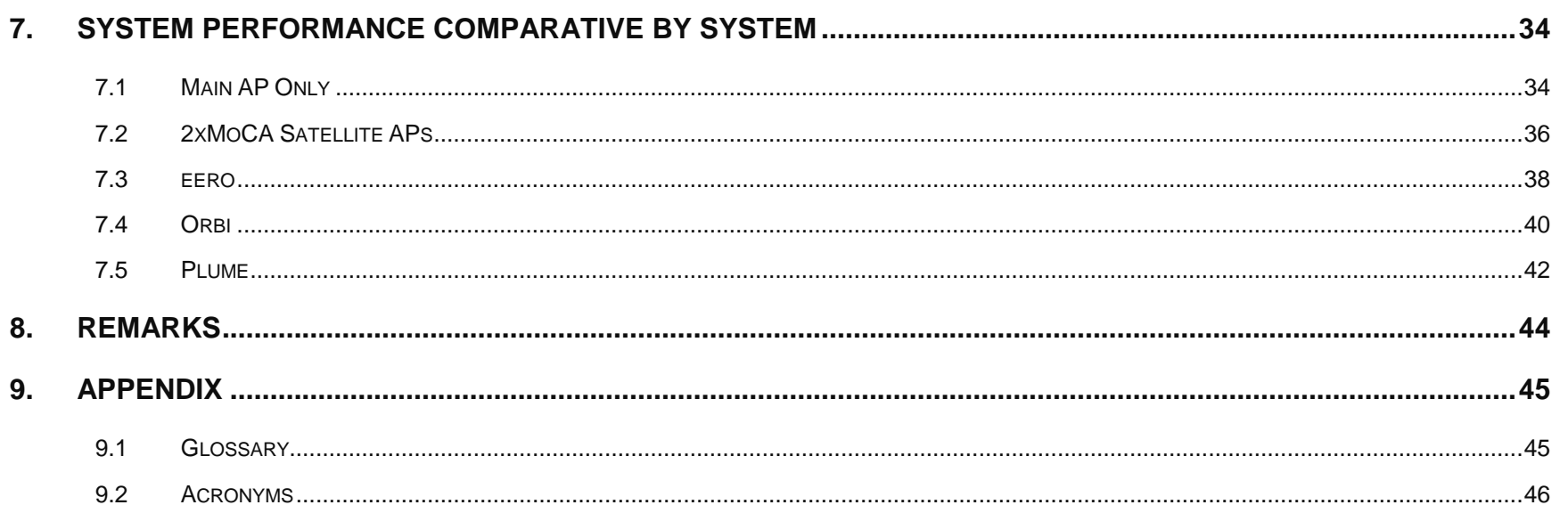

IMPORTANT: No parts of this document may be reproduced or quoted out of context, in any form or by any means, except in full, without the previous written permission

Code: 1762TR.002 Dekra, Inc. © 2017

Page 3 of 47

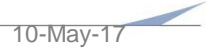

# <span id="page-5-0"></span>1. Executive Summary

### <span id="page-5-1"></span>1.1 Overview

- This Public Edition of the report contains selected sections of the Full Report available to MoCA Alliance members.
- Wi-Fi mesh has been getting a lot attention lately as an attempt to improve Wi-Fi whole-home coverage. MoCA conducted these tests to determine if Wi-Fi mesh-based products could sustain performance throughout a typical U.S. home with multiple streams of traffic running concurrently.
- Field tests in 11 homes around the country were conducted measuring performance using three, off-the-shelf, Wi-Fi mesh products as the backbone and a MoCA 2.0 Bonded Wi-Fi extender
- A third party, Dekra (formerly AT4 wireless), collected and parsed data for throughput, jitter, latency and RSSI performance for individual and simultaneous test scenarios.
- All devices tested included 802.11ac fronthaul. Netgear's Orbi, Plume and Eero, which integrate 802.11ac backhaul were compared to Actiontec Wi-Fi extenders that integrate MoCA 2.0 Bonded backhaul. All devices used are currently available via retail channels so as to test products that consumers can actually purchase today.

## <span id="page-5-2"></span>1.2 Conclusions

- MoCA 2.0 Bonded extenders delivered 800 Mbps or better downlink Wi-Fi performance in all homes using TCP traffic. Orbi was able to achieve 300 Mbps or better in 50% of homes though some homes were capable of only 170 Mbps. Eero and Plume were unable to reach 200 Mbps at all.
- Uplink traffic with Wi-Fi was also significantly greater when using MoCA technology as the backbone compared to using Orbi, Eero or Plume.
- Testing of UDP traffic showed similar improvements in performance when using MoCA technology as the wired backbone.

## <span id="page-5-3"></span>1.3 Version Control

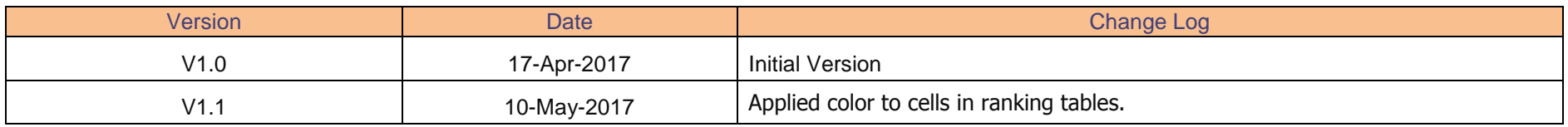

**Page 4 of 47**

# <span id="page-6-0"></span>2. Test Environment

## <span id="page-6-1"></span>2.1 Overview

As a part of this activity, 5 different test systems were defined as for the guidelines from MoCA. Test systems include Eero, Plume, Orbi, and Main AP only and two Satellite APs connected with MoCA backhaul. End points installed at different locations in a test house are used to connect to the test system that records KPIs on each test system.

Test installation is characterized in to 3 different installations

### 2.1.1 Main AP Only (baseline)

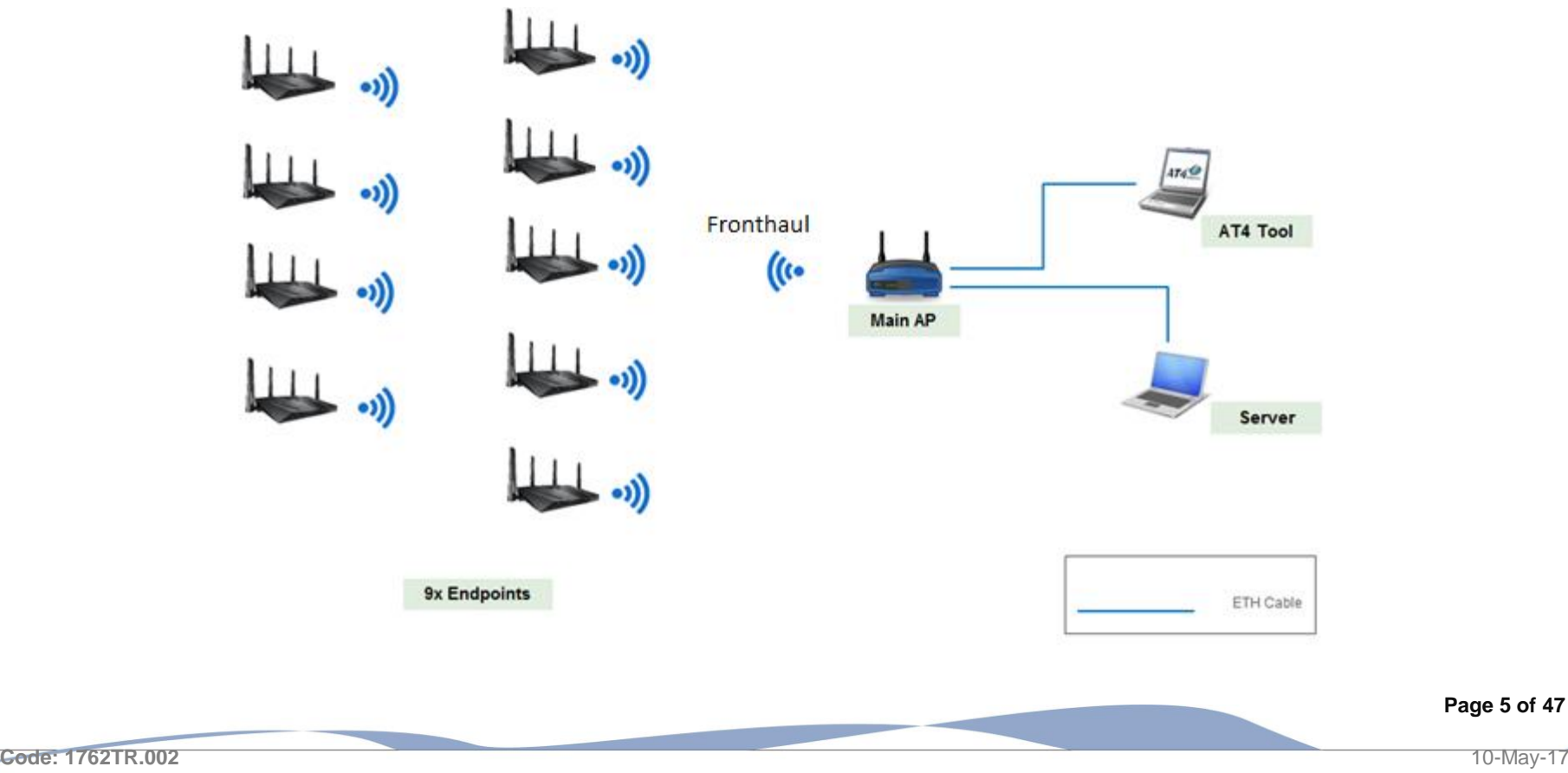

Dekra, Inc. © 2017

**Page 5 of 47**

### 2.1.2 MoCA: 1xMain + 2x Satellite APs

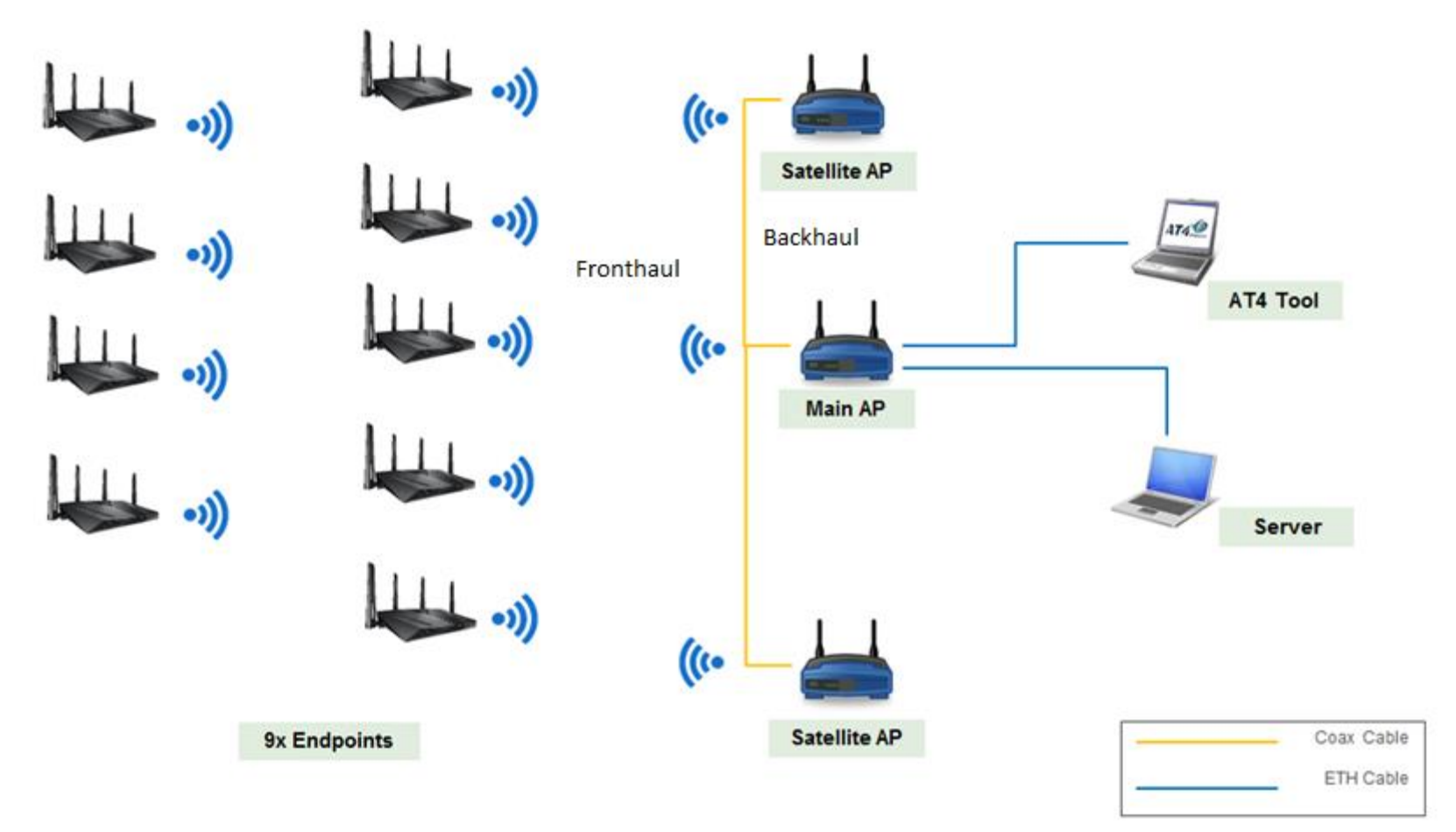

## 2.1.3 Wi-Fi Mesh System

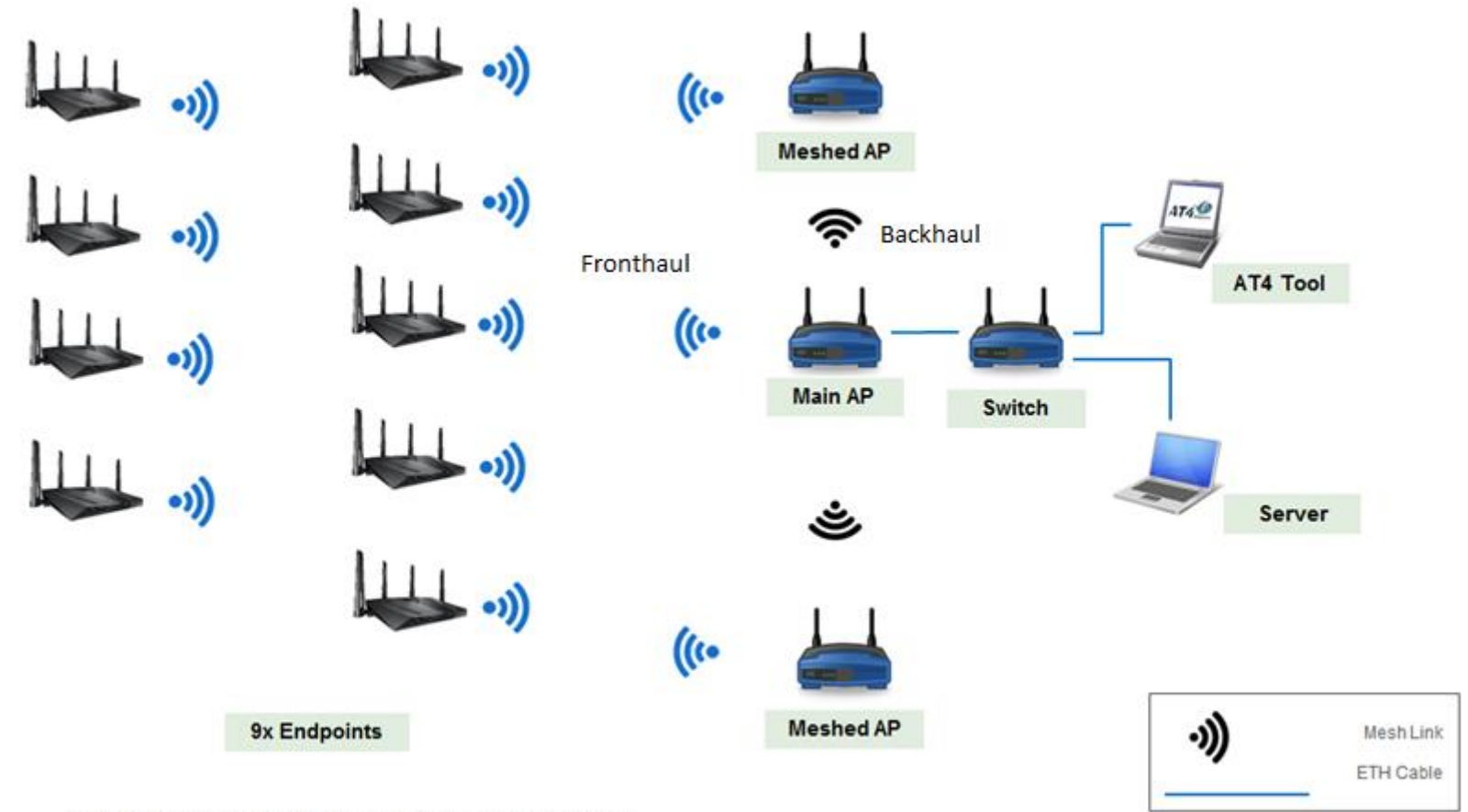

Note: In the case of Plume system, 5 meshed AP were used.

**Code: 1762TR.002** 10-May-17 Dekra, Inc. © 2017

**Page 7 of 47**

## <span id="page-9-0"></span>2.2 Test Bed

## 2.2.1 Wi-Fi Mesh Equipment

#### 2.2.1.1 Eero

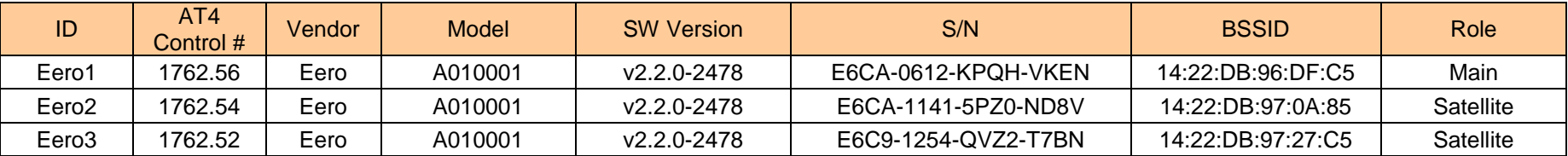

#### 2.2.1.2 Orbi

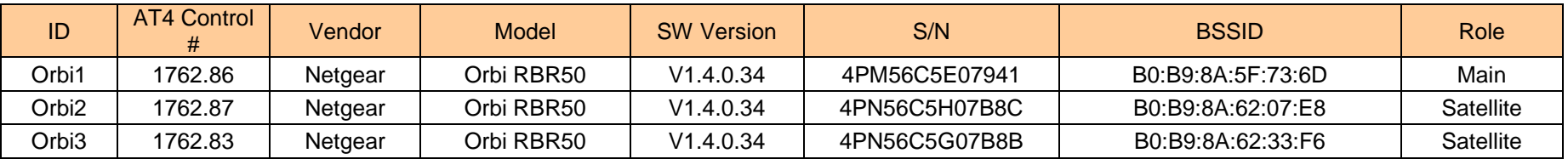

#### 2.2.1.3 Plume

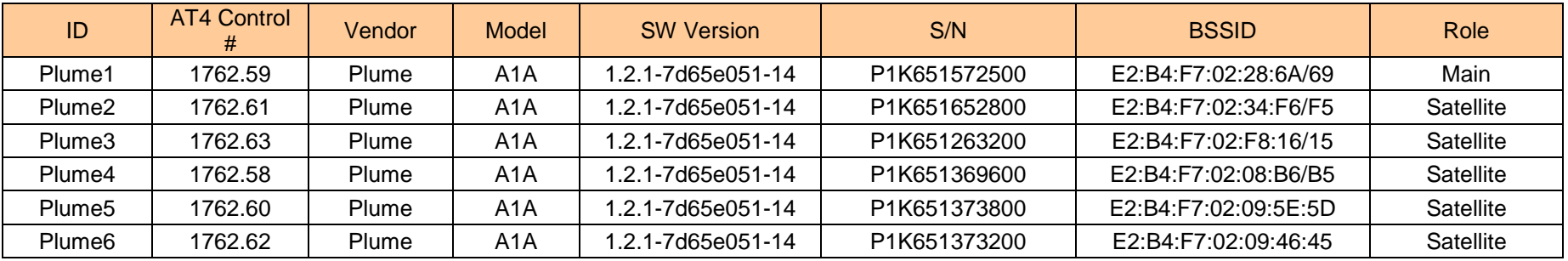

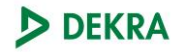

### 2.2.2 MoCA Equipment

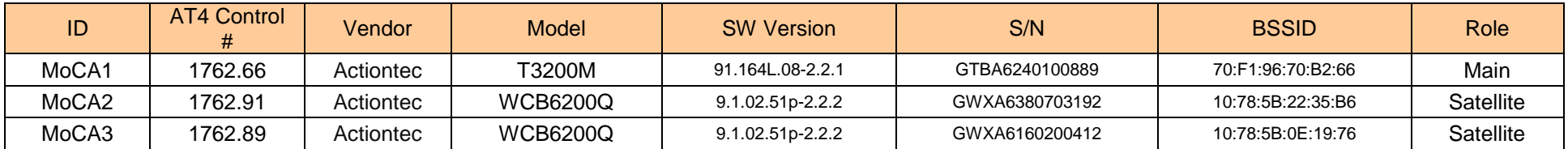

Note: MoCA1 unit was used standalone for the Only Main AP configuration.

## <span id="page-10-0"></span>2.3 Test Equipment

### 2.3.1 Traffic Generator Performance Analysis Tool

#### 2.3.1.1 Software

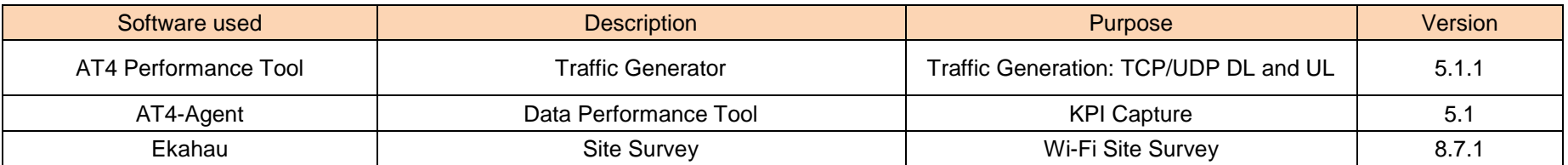

#### 2.3.1.2 Hardware

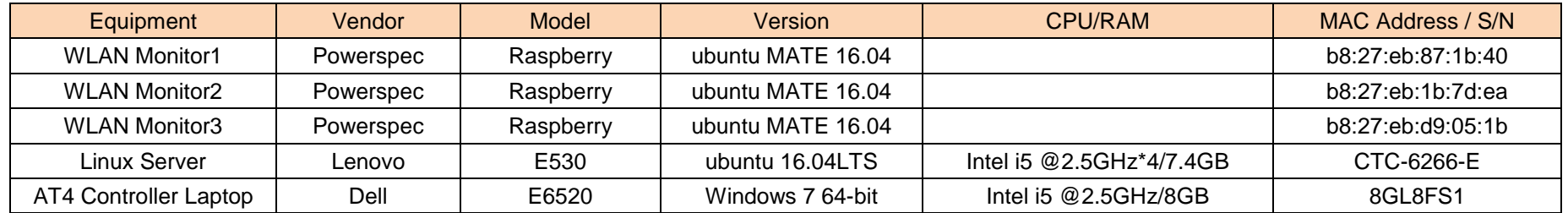

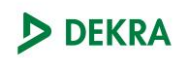

## 2.3.2 Wi-Fi Endpoints

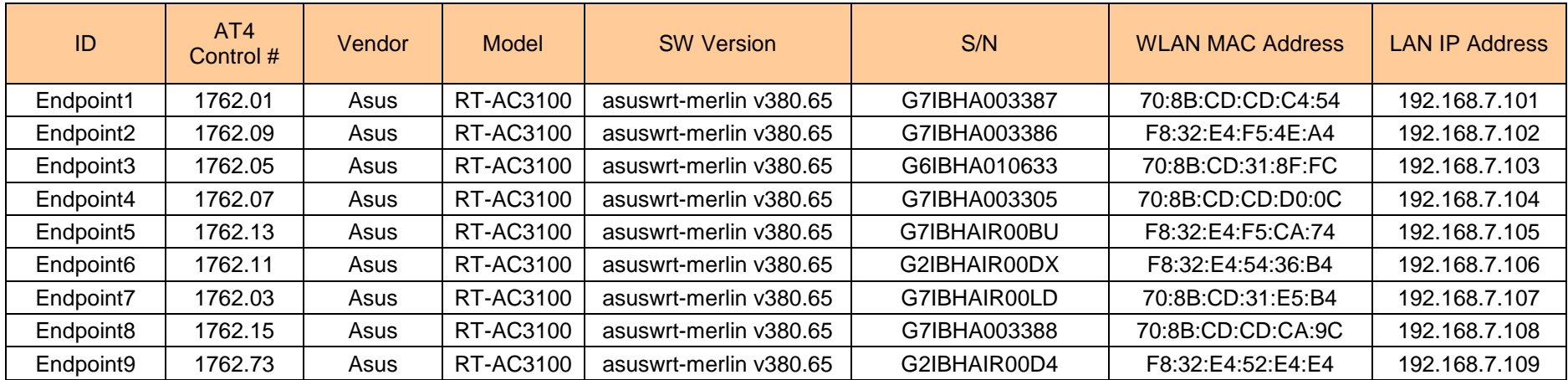

**Page 10 of 47**

#### 2.3.3 Traffic Profiles

The traffic was generated by sending TCP or UDP packets directly to the transport layer from application layer. Table below provides additional information on the traffic flow characteristics used. In the case of TCP flows, packets are transmitted continuously based on TCP protocol functionally.

During this activity, the following traffic flows have been used:

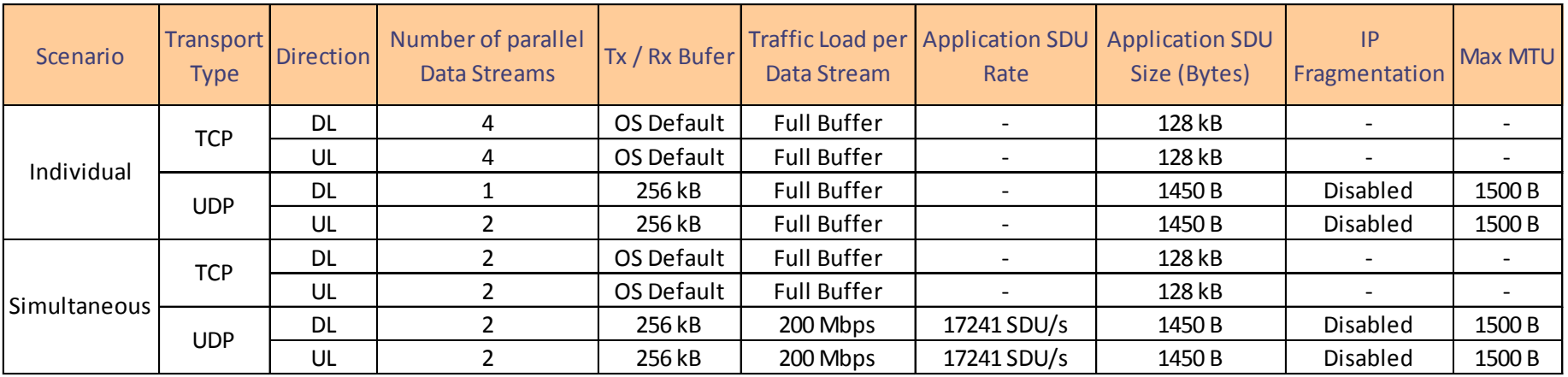

• Note:

- o Individual scenario was executed one time while Simultaneous scenario is executed two times.
- o In Full Buffer mode, the application sends data as soon as the transport protocol buffer is cleared.

**Page 11 of 47**

### <span id="page-13-0"></span>2.4 Test Location

### 2.4.1 Testing Location and period

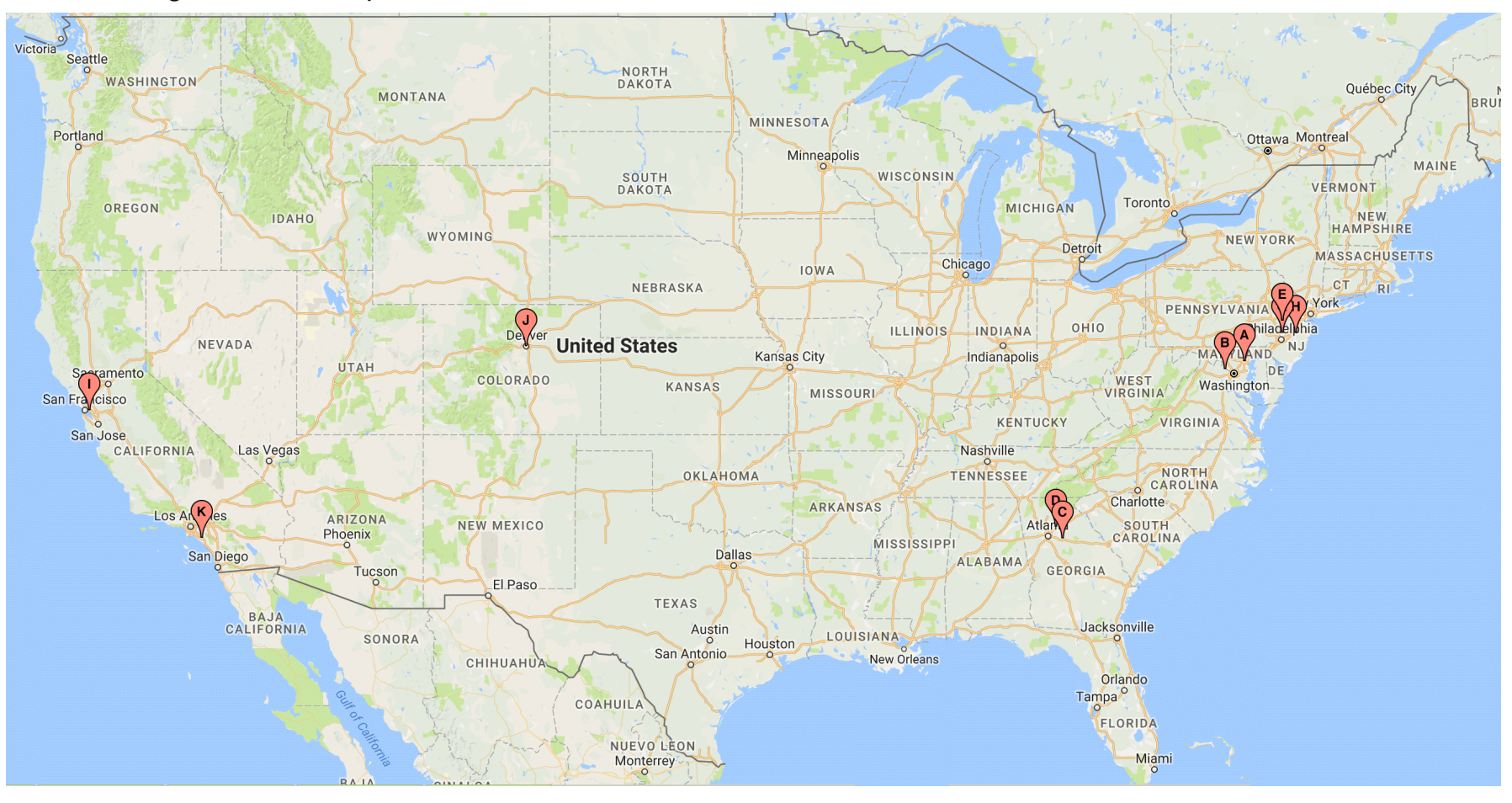

# <span id="page-14-0"></span>3. Test Procedure

## <span id="page-14-1"></span>3.1 Data Collection

The same Dekra employee/individual performed all setup and testing for all homes. Data was collected following the below steps:

- 1. Deploy clients throughout the test house.
	- Client Location remained the same for all the system tested.
- 2. Deploy APs throughout the test house.
	- **Same locations were used for all the systems tested**
- 3. For each system:
	- **Turn off all clients**
	- Setup and enable new APs.
	- **Turn on all clients** 
		- Note: Clients were not manually connected to a particular AP.
	- For Type of traffic in [TCP, UDP]
		- $-$  For direction in [DL, UL]
			- 1. Send traffic to each Client individually during 60 seconds
	- For Type of traffic in [TCP, UDP]
		- $-$  For direction in [DL, UL]
			- 1. Send traffic to ALL clients Simultaneously during 60 seconds
	- Repeat #Step 4

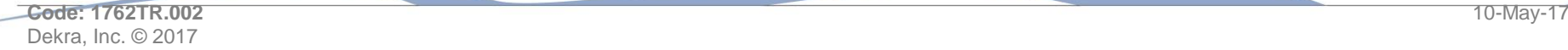

**Page 13 of 47**

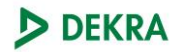

### <span id="page-15-0"></span>3.2 Results Calculation Methodology

#### 3.2.1 Nomenclature

- 1. TTj: Namely the four traffic types where j = 1..4 (TCP-DL, TCP-UL, UDP-DL and UDP-UL)
- 2. Si: Namely the five systems under test where i = 1..5 (Main AP only, 2xMoCA Sats., Eero, Orbi and Plume)
- 3. KPI (n): Namely the value of the KPI under calculation for each iteration where n= 1 for individual scenario and n= 2 for simultaneous scenario
- 4. THm: Namely the twelve test house locations where  $m = 1..12$
- 5. EPp: Namely the nine Endpoints in the test bed where  $p = 1..9$
- 6. Ff: namely single data stream flow where f depends on the scenario and type of traffic flow as defined in table in section 2.2.3

#### 3.2.2 KPI calculation methodology

- 3.2.2.1 Data KPIs (Throughput, Jitter and Delay):
	- 1. Calculate median value of each KPI for each single data stream:
		- a. For each run, AT4 Tool saves a vector of 60 KPI samples considering a traffic flow duration of 60 seconds (t). Seven initial samples and two last samples are discarded.

Flow\_Tput $_{TTj, Si, EPp, Ff}=Median\{Instant\_Tput_{TTj, Si, EPp, Ff,}(t)\} \ \forall \ j,i,p,f$  where  $t=8..58$ 

 $Flow\_Delay_{TT}$  is i<sub>EPn Ff</sub> = Median{Instant\_Delay<sub>TTi SiEPn Ff</sub>(t)}  $\forall$  j, i, p, f where t = 8..58

 $Flow_Jitter_{TI,Si,EPn,Ff} = Median[Instant_Jitter_{TI,Si,EPn,Ff}(t)] \ \forall j, i, p, f$  where  $t = 8..58$ 

2. For each Endpoint (aka client) the single flow KPIs obtained are combined as follow

$$
EP\_Tput_{TTj,Si,EPp} = \sum_{1}^{f} Flow\_Tput_{TTj,Si,EPp,Ff}(f) \ \forall j,i,p
$$

**Page 14 of 47**

*EP\_Delay<sub>TTj,Si,EPp</sub>* = Median 
$$
\{Flow_Delay_{TTj,Si,EPp,Ff}(f)\} \forall j, i, p
$$
 where  $f = 1, 1..2$  or  $1..4$   
*EP\_Jitter<sub>TTj,Si,EPp</sub>* = Median  $\{Flow_Jitter_{TTj,Si,EPp,Ff}(f)\} \forall j, i, p$  where  $f = 1, 1..2$  or  $1..4$ 

3. In the simultaneous scenario, the aggregated KPIs for each group of Endpoints are calculated as follows:

$$
Group\_Tput_{TTj,Si} = \sum_{1}^{p} EP\_Tput_{TTj,Si,EPp}(p) \ \forall j, i \text{ where } p = 1..9
$$
\n
$$
Group\_Delay_{TTj,Si} = Median\{EP\_Delay_{TTj,Si,EPp}(p)\} \ \forall j, i \text{ where } p = 1..9
$$
\n
$$
Group\_litter_{TTj,Si} = Median\{EP\_litter_{TTj,Si,EPp}(p)\} \ \forall j, i \text{ where } p = 1..9
$$

a. Group of Endpoints are composed by the data KPIs collected for each Endpoint where data was being sent to them simultaneously.

#### 3.2.2.2 Data KPIs percentile

Throughput data is reported in cumulative density function (CDF) format. CDF data is based on percentile values of the data KPIs calculated as:

Per test House CDF = 
$$
P(KPI_{TTj,STHm,} \le x) \ \forall j, i, m \text{ where } m = 1..11
$$
  
Per System CDF =  $P(KPI_{TTj,STHm,} \le x) \ \forall j, m \text{ where } i = 1..5$ 

3.2.2.3 WLAN KPIs:

- 1. For each Endpoint:
	- a. Report median value of WLAN KPI over time for each Iteration.
- 2. For each Group of Endpoints:
	- a. Calculate the median of WLAN KPI values from each Endpoint obtained in step #1.a above.

#### 3.2.3 Ranking Indicators calculation methodology

Comparison of system under test is done with for types of traffic and two scenarios across several test houses. Some of these have very different performance so the results so five different indicators are calculated to rank the performance of the units under test:

- 1. Relative Median KPI:
	- a. Indicator based on overall KPI performance relative to the performance for all the systems for each traffic type

**Page 15 of 47**

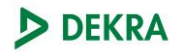

- b. Systems under test are ranked based on the ability to deliver higher throughput consistently.
- 2. Relative Peak KPI:
	- a. Indicator based on overall peak KPI performance relative to the peak performance for all the systems for each traffic type
	- b. Systems under test are ranked based on the ability to deliver higher peak throughput.
- 3. Overall Variability
	- a. Indicator based on the dispersion of the results of each system for the different test conditions.
	- b. Systems under test are ranked based on overall performance consistency
- 4. Inter-Endpoint Variability
	- a. Indicator based on the consistency of performance among endpoint performance within each test iteration
	- b. Systems under test are ranked based on the ability to provide a similar performance for the different endpoints.
- 5. Inter-House Variability
	- a. Indicator based on the dispersion of the results of each system for the different test conditions across the different test houses.
	- b. Systems under test are ranked based on overall performance consistency across test houses.
- 3.2.3.1 Relative Median Throughput Calculation methodology:

Relative Median KPI (Rel. Median KPI.) is calculated as:

1. Calculate Median KPI for each system (S) and for each traffic type (TT) considering all test iterations:

$$
Median KPI_{TTj,Si} = Median\{KPI_{TTj,Si}(n)\} \ \forall \ n, j, i
$$

2. Calculate Overall Median KPI for each traffic type (TT) considering all test iterations:

$$
Median KPI_{TTj} = Median\{KPI_{TTj}(n)\} \ \forall \ n, j
$$

3. Calculate Relative Median KPI for each system (S) for each traffic type (TT):

Rel. Median KPI<sub>TTj,Si,</sub> = 
$$
\frac{Median KPITTj,Si,}{Median KPITTj} \forall j, i
$$

**Code: 1762TR.002** 10-May-17 Dekra, Inc. © 2017

4. Calculate Relative Median KPI for each system (S):

Rel. Median  $KPI_{Si} = Median\{Rel. Median KPI_{TTi,Si}(j)\} \ \forall j, i$ 

3.2.3.2 Relative Peak KPI Calculation methodology:

Relative Peak KPI (Rel. Peak KPI.) is calculated as:

1. Calculate Peak Throughput for each system (S) for each traffic type (TT) considering all test iterations:

$$
Peak KPI_{TTj,Si.} = 95th percentile \{KPI_{TTj,Si.}(n)\} \forall n,j,i
$$

2. Calculate Overall 95<sup>th</sup> percentile KPI for each traffic type (TT) considering all test iterations:

Peak KPI<sub>TTi</sub> = 95th percentile  $\{KPI_{TTi}(n)\} \forall n, j$ 

3. Calculate Relative Peak KPI for each system (S) for each traffic type (TT):

$$
Rel. Peak KPI_{TTj,Si.} = \frac{Peak KPI_{TTj,Si.}}{Peak KPI_{TTj}} \ \forall j, i
$$

4. Calculate Relative Peak KPI for each system (S):

$$
Rel. Peak KPI_{Si} = Median\{Rel. Peak KPI_{TTj,Si}(j)\} \ \forall j, i
$$

3.2.3.3 Overall Variability:

Overall Variability (Variability) is calculated as:

1. Calculate Relative Standard Deviation of the results for each system (S) for each traffic type (TT) considering all test iterations:

$$
Rel. SD KPI_{TTj,Si.} = \frac{Standard\ Deviation\{KPI_{TTj,Si.}(n)\}}{Median\{KPI_{TTj,Si.}(n)\}} \forall n, j, i
$$

2. Calculate Median of Relative Median Throughput for each system (S):

Overall Variability  $KPI_{Si} = Median\{Rel. SD~KPI_{TTi,Si}(j)\} \ \forall j, i$ 

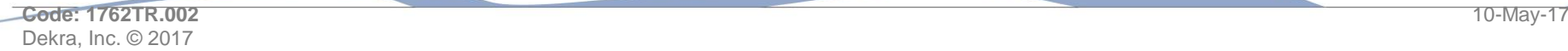

**Page 17 of 47**

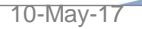

#### 3.2.3.4 Inter-Endpoint Variability:

Inter-Endpoint Variability (Inter-EP) is calculated as:

1. Calculate Standard Deviation of single Endpoints KPI for each system (S) for each traffic type (TT) for each iteration considering all test iterations

SD  $KPI_{TT \, i \, Si} = Standard Deviation\{KPI_{TT \, i \, Si\, E P n}(n, p)\} \ \forall \, n, j, i, p$ 

2. Calculate Median of single Endpoints KPI for each system (S) for each traffic type (TT) for each iteration considering all test iterations

$$
Median KPI_{TTj,Si} = Median\{KPI_{TTj,Si,EPp}(n,p)\} \ \forall n,j,i,p
$$

3. Calculate Relative Standard Deviation of single Endpoints KPI for each system (S) for each traffic type (TT)

$$
Rel. SD KPI_{TTj,Si.} = \frac{SD KPI_{TTj,Si.}}{Median KPI_{TTj,Si.}} \ \forall j, i
$$

4. Calculate Median of Relative Standard Deviation of single Endpoints KPI for each system (S):

$$
Inter - EP KPI_{Si} = Median\{Rel. SD KPI_{TTj,Si}(j)\} \ \forall j, i
$$

3.2.3.5 Inter-House Variability:

Inter-House Variability (Inter-House) is calculated as:

1. Calculate Median KPI for each system (S) (for each traffic type (TT) for each test house (TH) considering all test iterations:

$$
Median KPI_{TTj,Si,THm} = Median\{KPI_{TTj,Si,THm}(n)\} \forall n,j,i,m
$$

2. Calculate Standard Deviation KPI for each system (S) for each traffic type (TT) considering all test houses:

SD KPI<sub>TTj,Si</sub> = Standard Deviation {Median KPI<sub>TTj,Si,THm</sub> (m)} 
$$
\forall
$$
 n, j, i, m

3. Calculate Median KPI for each system (S) for each traffic type (TT) considering all test houses:

Median KPI<sub>TTj,Si</sub> = Median {Median KPI<sub>TTj,Si,THm</sub> (m)} 
$$
\forall
$$
 n, j, i, m

4. Calculate Relative Standard Deviation KPI for each system (S) for each traffic type (TT):

$$
Rel. SD KPI_{TTj,Si.} = \frac{SD KPI_{TTj,Si}}{Median KPI_{TTj,Si}} \ \forall j, i
$$

**Page 18 of 47**

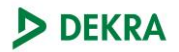

#### 5. Calculate Median of Relative Standard Deviation KPI for each system (S) considering all traffic types:

Inter – House Variability KPI $_{Si}$  = Median $\{Rel.$  SD KPI $_{TTj, Si,}(j)\}$  ∀ j, i

#### 3.2.3.6 Ranking Calculation

Systems evaluated are ranked in each of the five categories identified in above section for both scenarios: Individual and simultaneous for each one of the twelve test locations and all test locations combined for four different KPIs: Throughput, Latency, Jitter and RSSI

Lower absolute indicator KPI value indicates better performance except for Rel. Median KPI and Rel. Peak KPI for Throughput where a higher value indicates better performance.

The ranking process is:

For *KPI* in [Throughput, Latency, Jitter, RSSI]

For *test house* in [All, 1..12]

For *scenario* in [Ind., Sim.]

For each indicator identified

Calculate indicator value for each system

Rank Systems based on indicator values.

**Page 19 of 47**

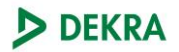

## <span id="page-21-0"></span>4. Test House Floor Plans

The devices were deployed following Test house host recommendations. This section provides the approximate location of the devices in Suwanee, GA. Note: Location of the devices is approximate. [Public Edition only contains one example floorplan.]

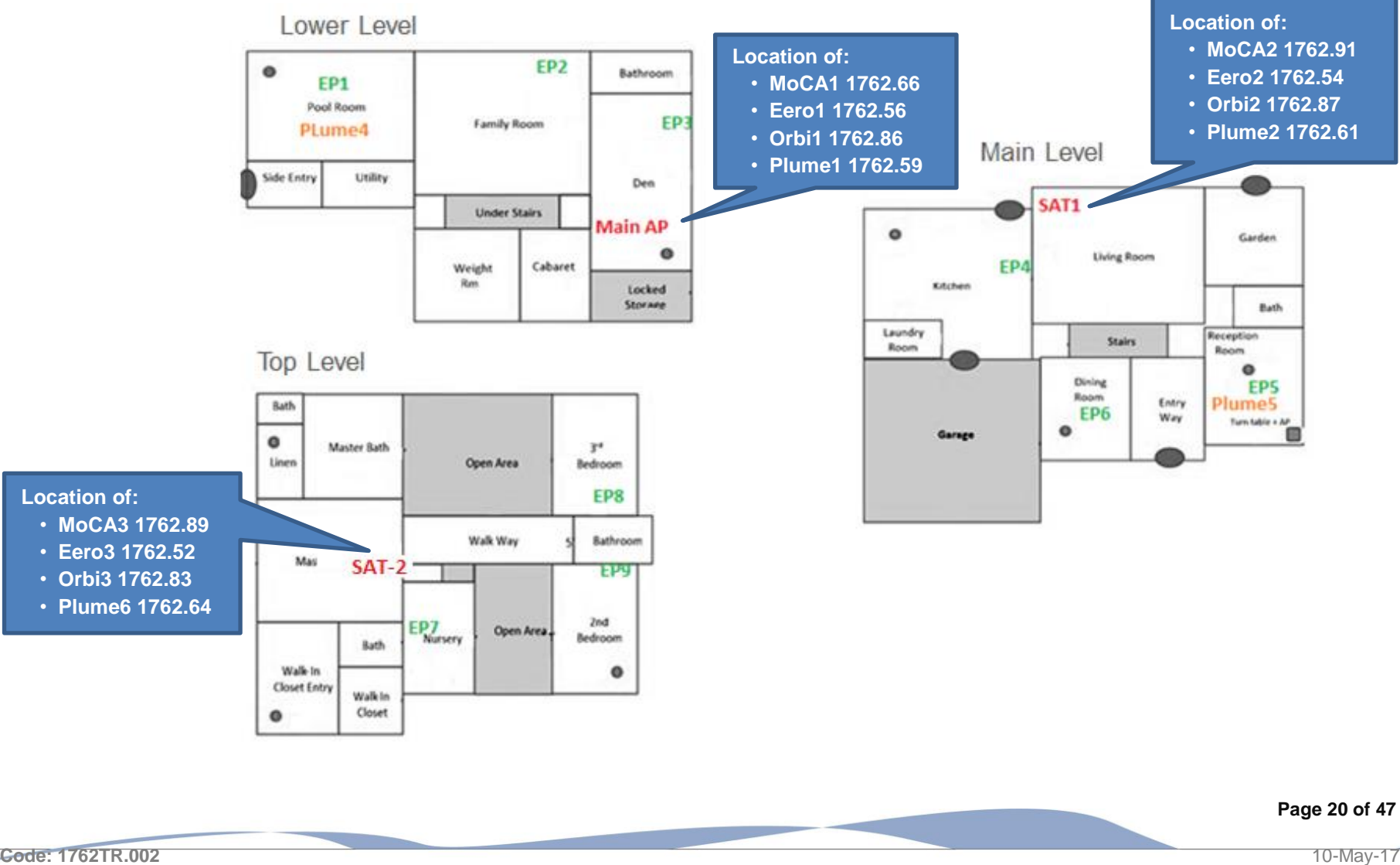

Dekra, Inc. © 2017

# <span id="page-22-0"></span>5. Overall Test Results

## <span id="page-22-1"></span>5.1 System Performance Ranking

### 5.1.1 Throughput

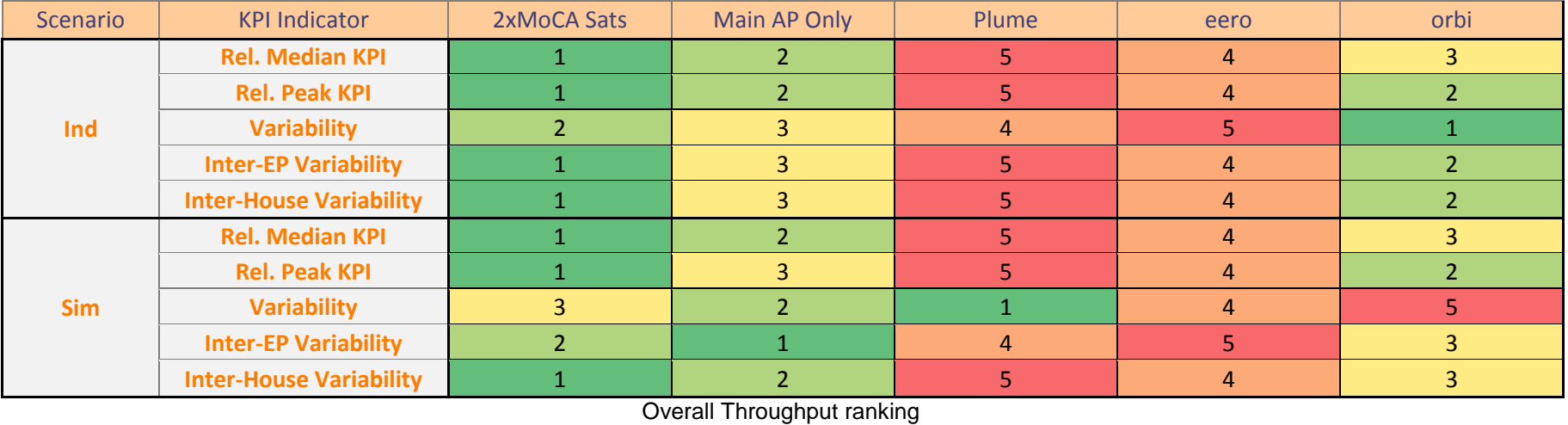

Scenario | KPI Indicator | 2xMoCA Sats | Main AP Only | Plume | eero | orbi **Ind Rel. Median KPI 1.32** 1.09 1.09 0.26 0.37 1 **Rel. Peak KPI** | 1.09 | 1 | 0.79 | 0.85 | 1 **Variability | 88.51 | 107.07 | 122.88 | 155.16 | 73.05 Inter-EP Variability** 11.93 18.78 94.32 93.73 12.34 **Inter-House Variability 6.44 1.44** 7.44 **1.4** 75.78 **1.4** 34 1.664 **Sim Rel. Median KPI** 2.58 1.15 0.25 0.33 1 **Rel. Peak KPI** 1.83 1 1 0.29 1 0.58 1.22 **Variability** 61.27 61.07 45.07 75.05 127.46 **Inter-EP Variability 0.65** 1 0.44 1 0.9 1 0.96 1 0.8 **Inter-House Variability 16.44** 126.5 **121.94** 121.94 15.44 15.44 1 36.87

Overall throughput ranking values

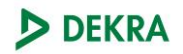

### 5.1.2 Latency

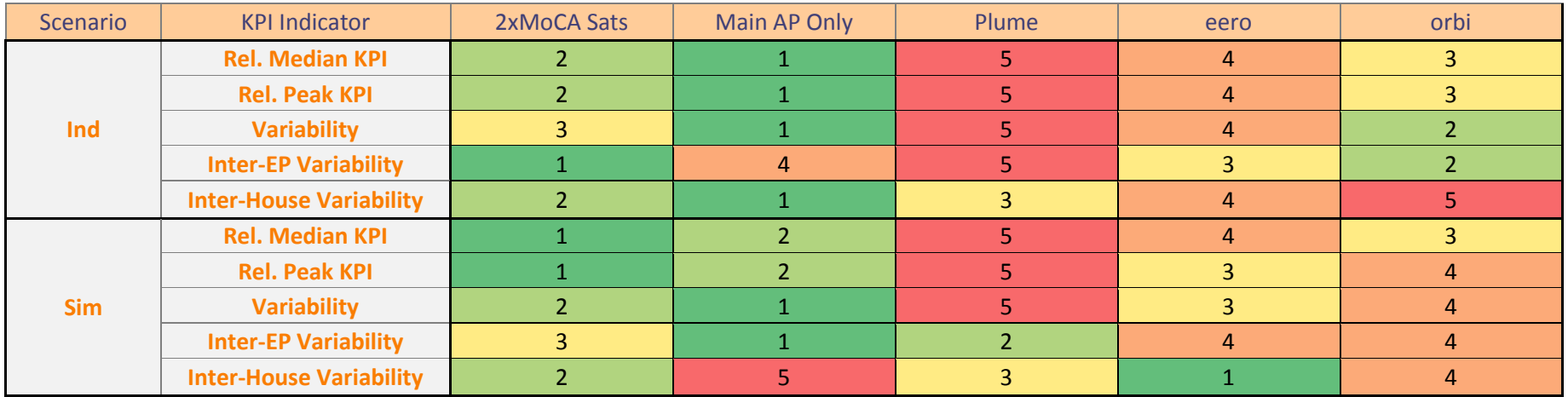

#### Overall Latency Ranking

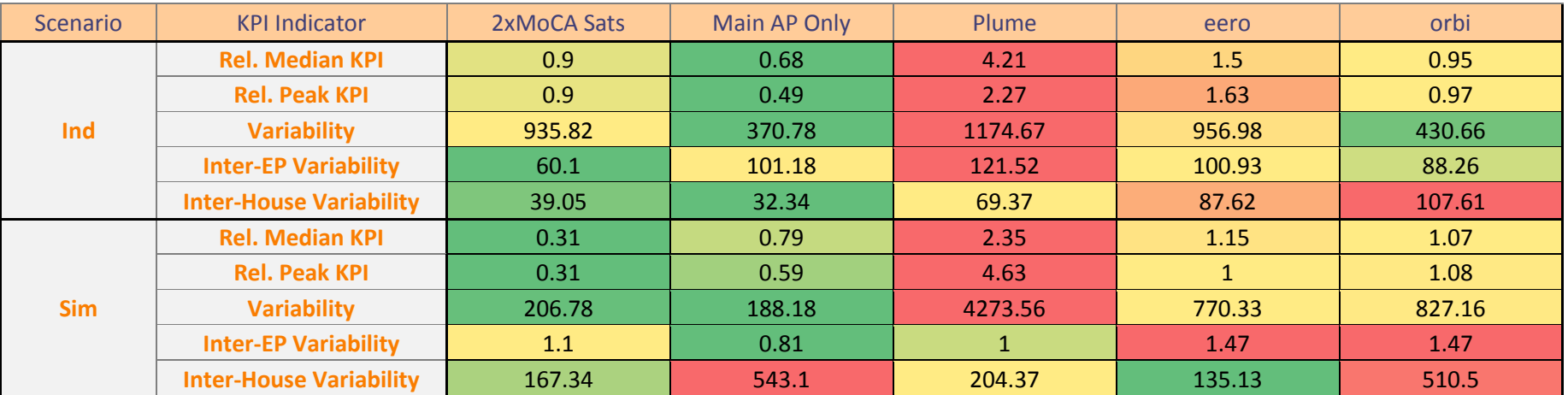

Overall Latency Ranking Values

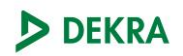

### 5.1.3 Jitter

| Scenario   | <b>KPI Indicator</b>           | 2xMoCA Sats | Main AP Only | Plume | eero | orbi |
|------------|--------------------------------|-------------|--------------|-------|------|------|
| Ind        | <b>Rel. Median KPI</b>         |             |              |       |      |      |
|            | <b>Rel. Peak KPI</b>           |             |              |       | 4    |      |
|            | <b>Variability</b>             |             |              |       |      |      |
|            | <b>Inter-EP Variability</b>    |             |              |       |      |      |
|            | <b>Inter-House Variability</b> |             |              |       |      |      |
| <b>Sim</b> | <b>Rel. Median KPI</b>         |             |              |       |      |      |
|            | <b>Rel. Peak KPI</b>           |             |              |       |      |      |
|            | <b>Variability</b>             |             |              |       | 4    |      |
|            | <b>Inter-EP Variability</b>    |             |              |       |      |      |
|            | <b>Inter-House Variability</b> |             |              |       |      |      |

Overall Jitter Ranking

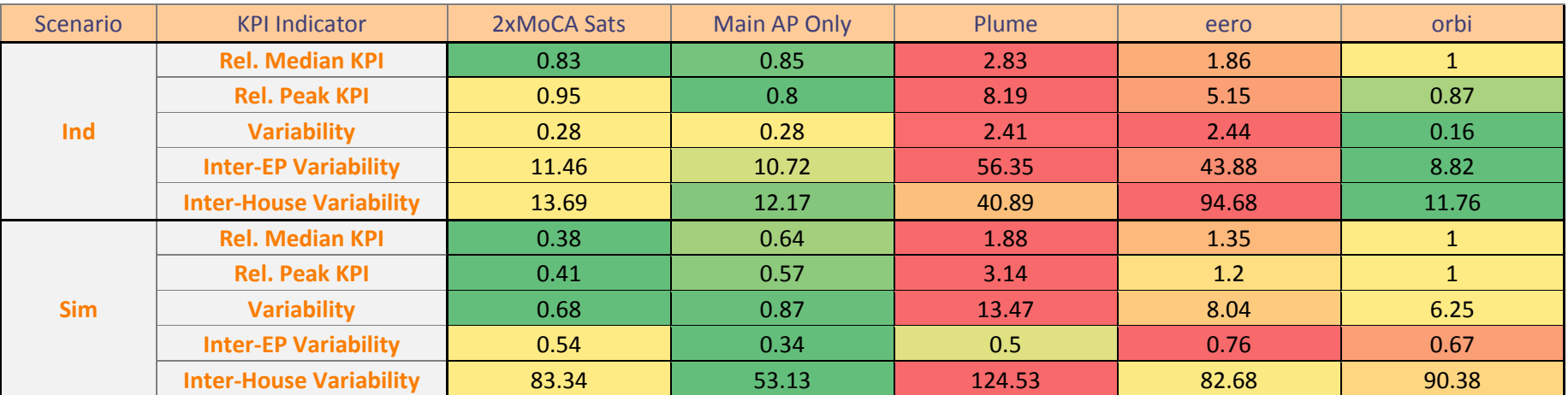

Overall Jitter Ranking Values

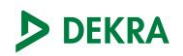

### 5.1.4 RSSI

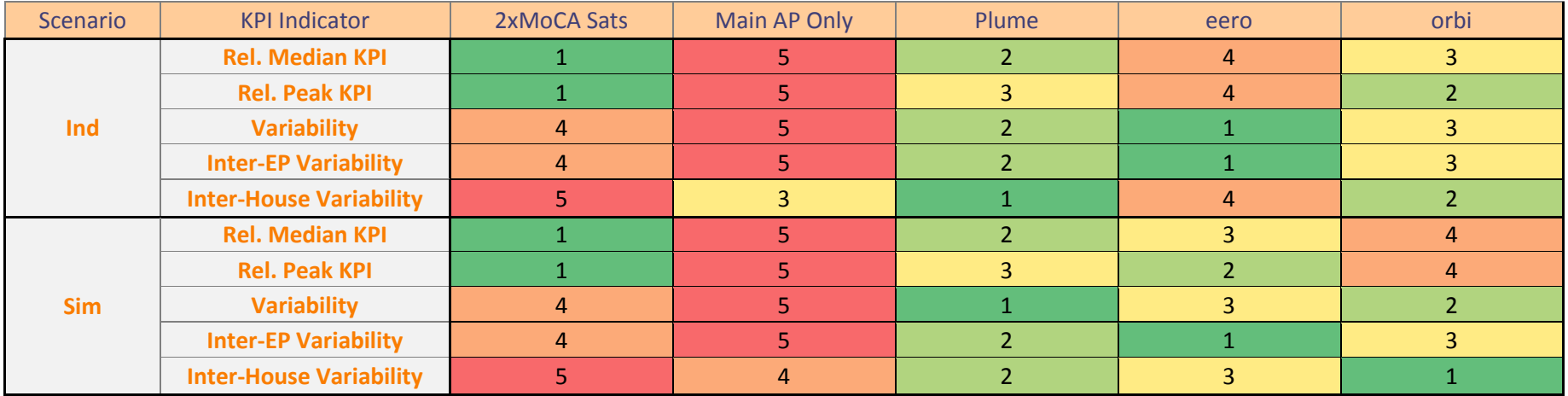

#### Overall RSSI Ranking

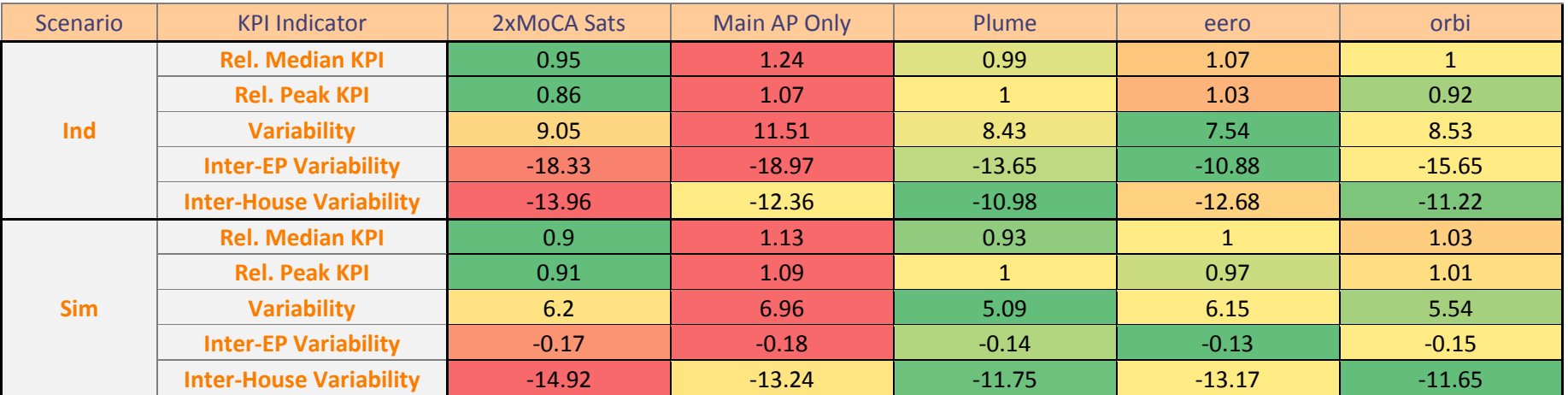

Overall RSSI Ranking Values

## <span id="page-26-0"></span>5.2 System Performance Comparison

### 5.2.1 Throughput

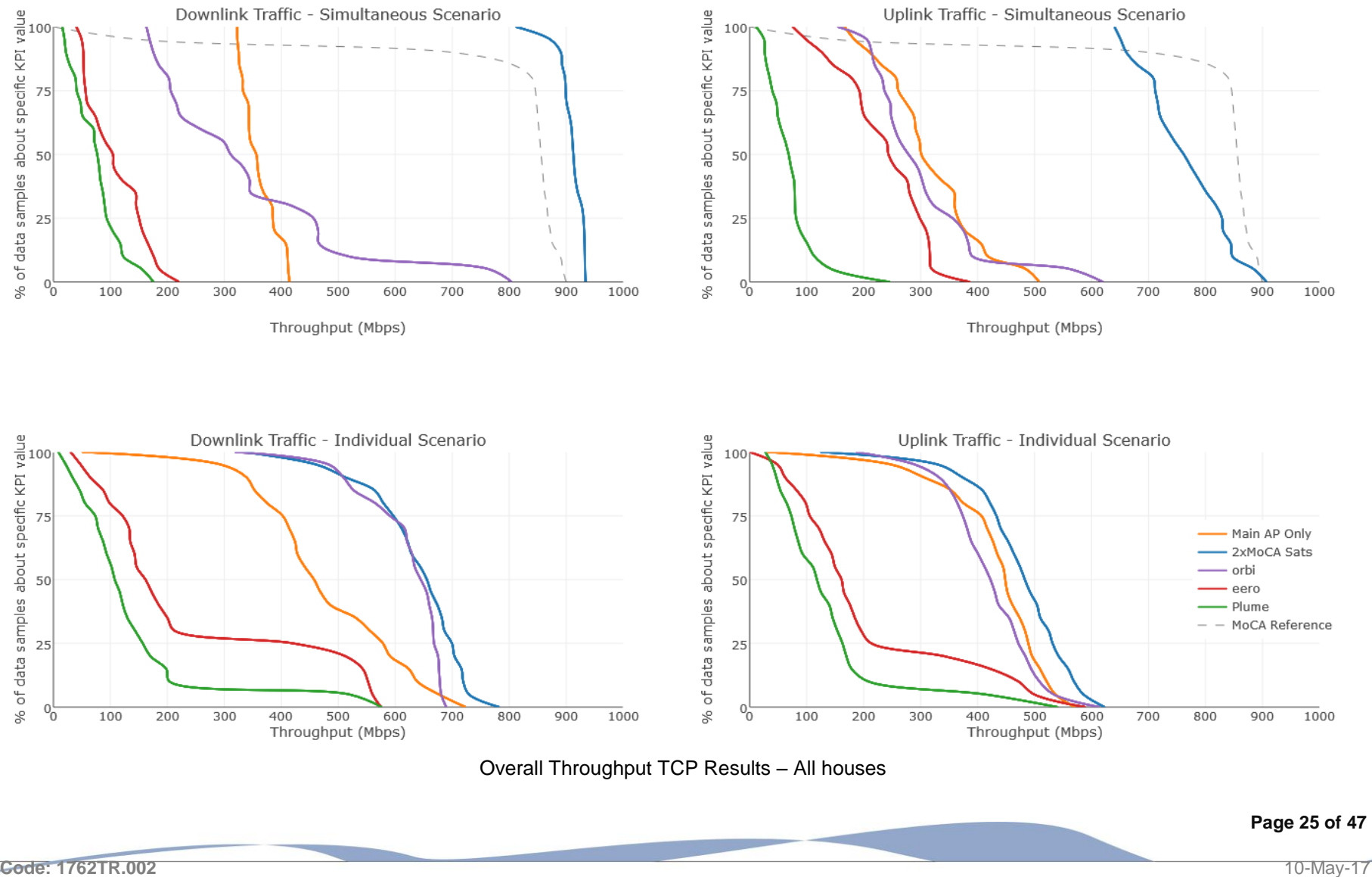

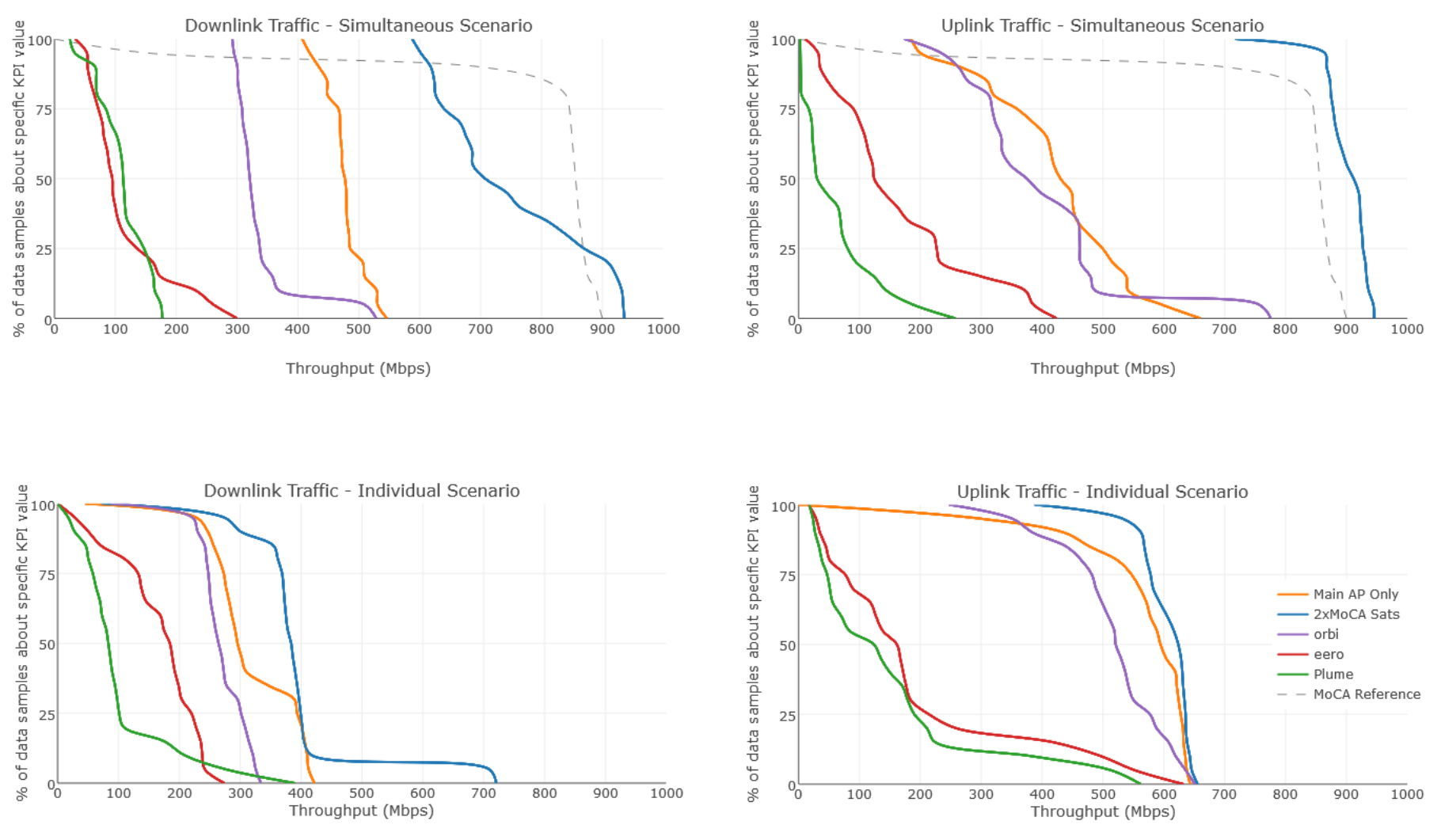

Overall Throughput UDP Results – All houses

**Page 26 of 47**

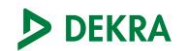

#### 5.2.2 Latency

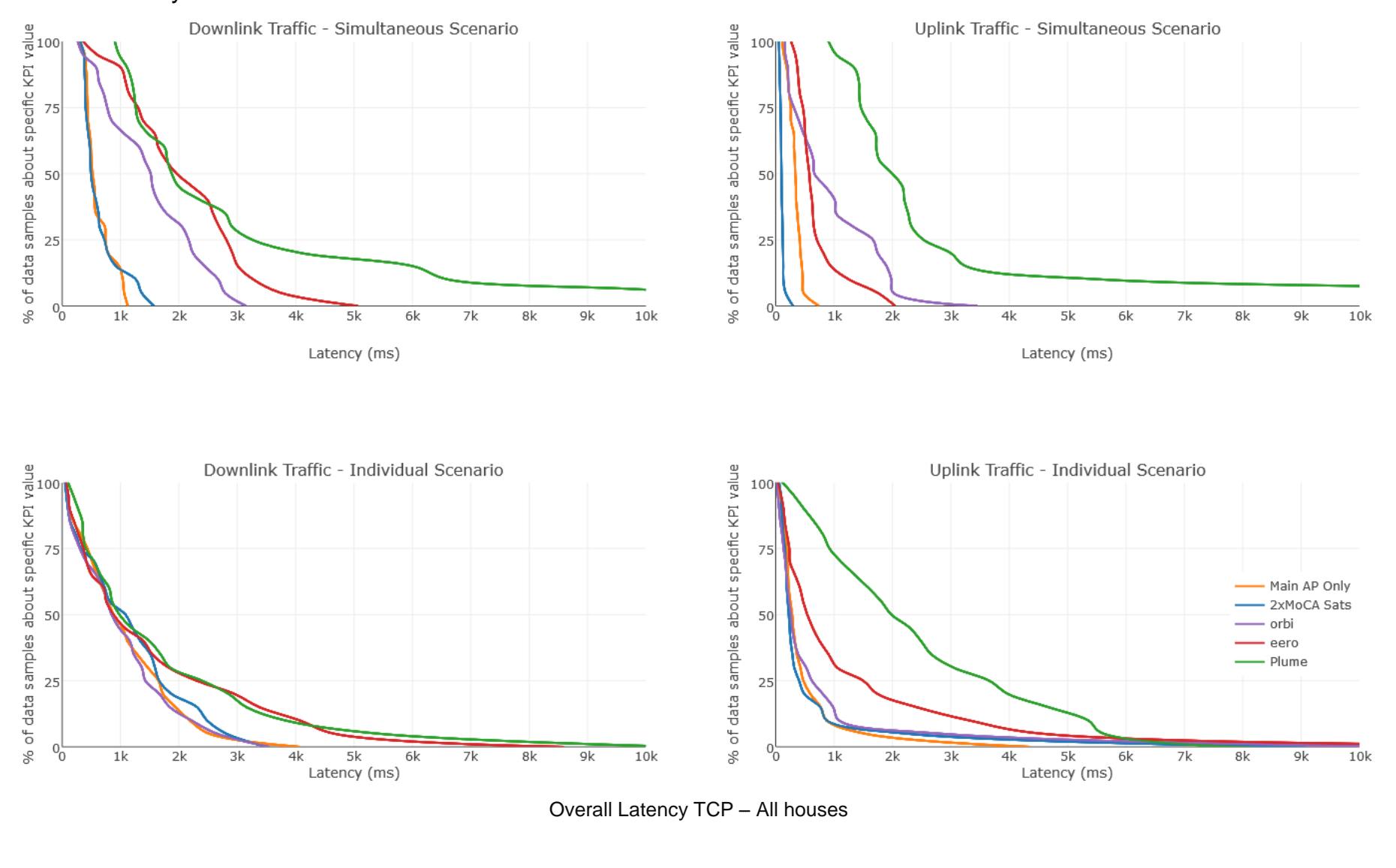

**Code: 1762TR.002** 10-May-17 Dekra, Inc. © 2017

**Page 27 of 47**

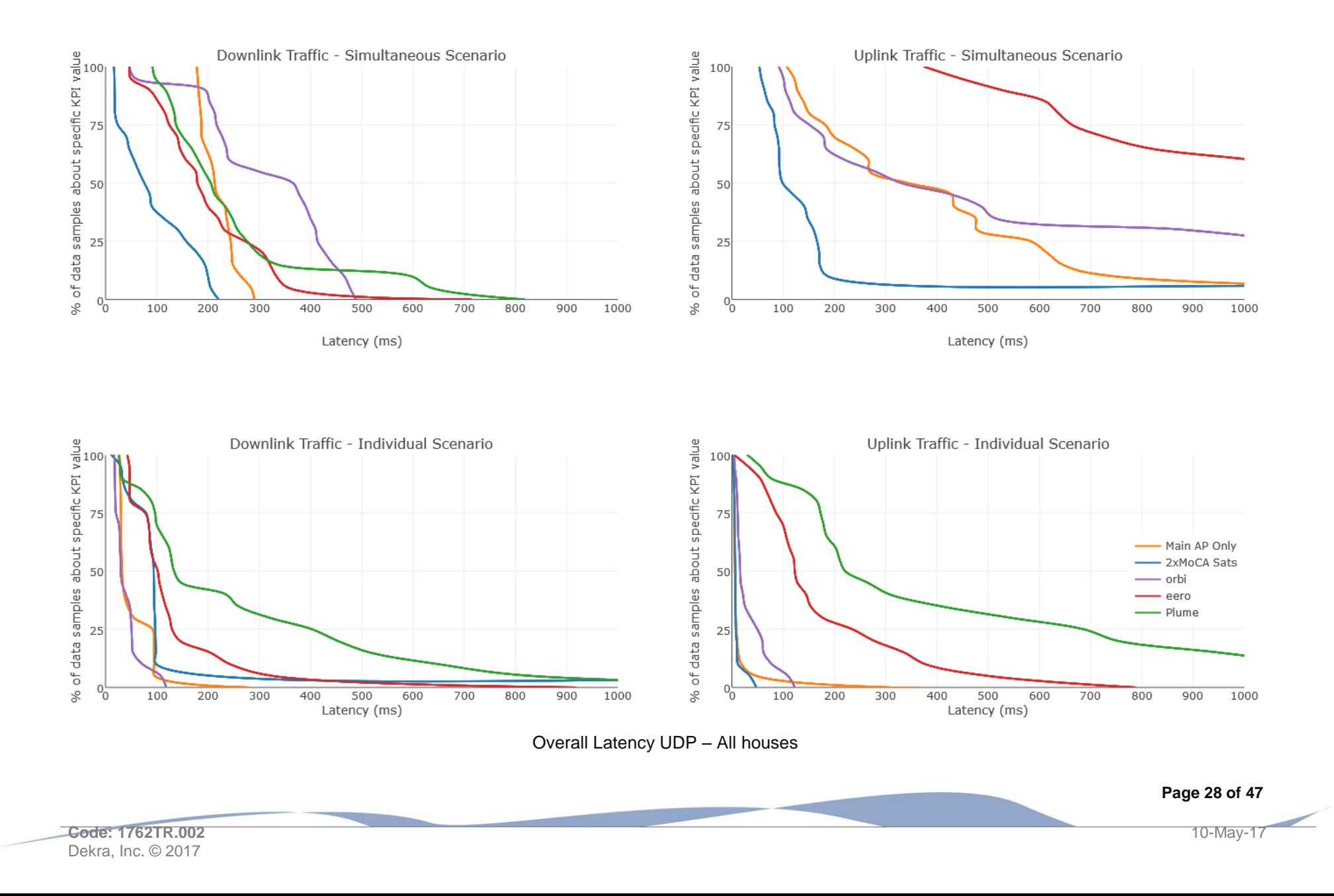

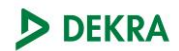

5.2.3 Jitter

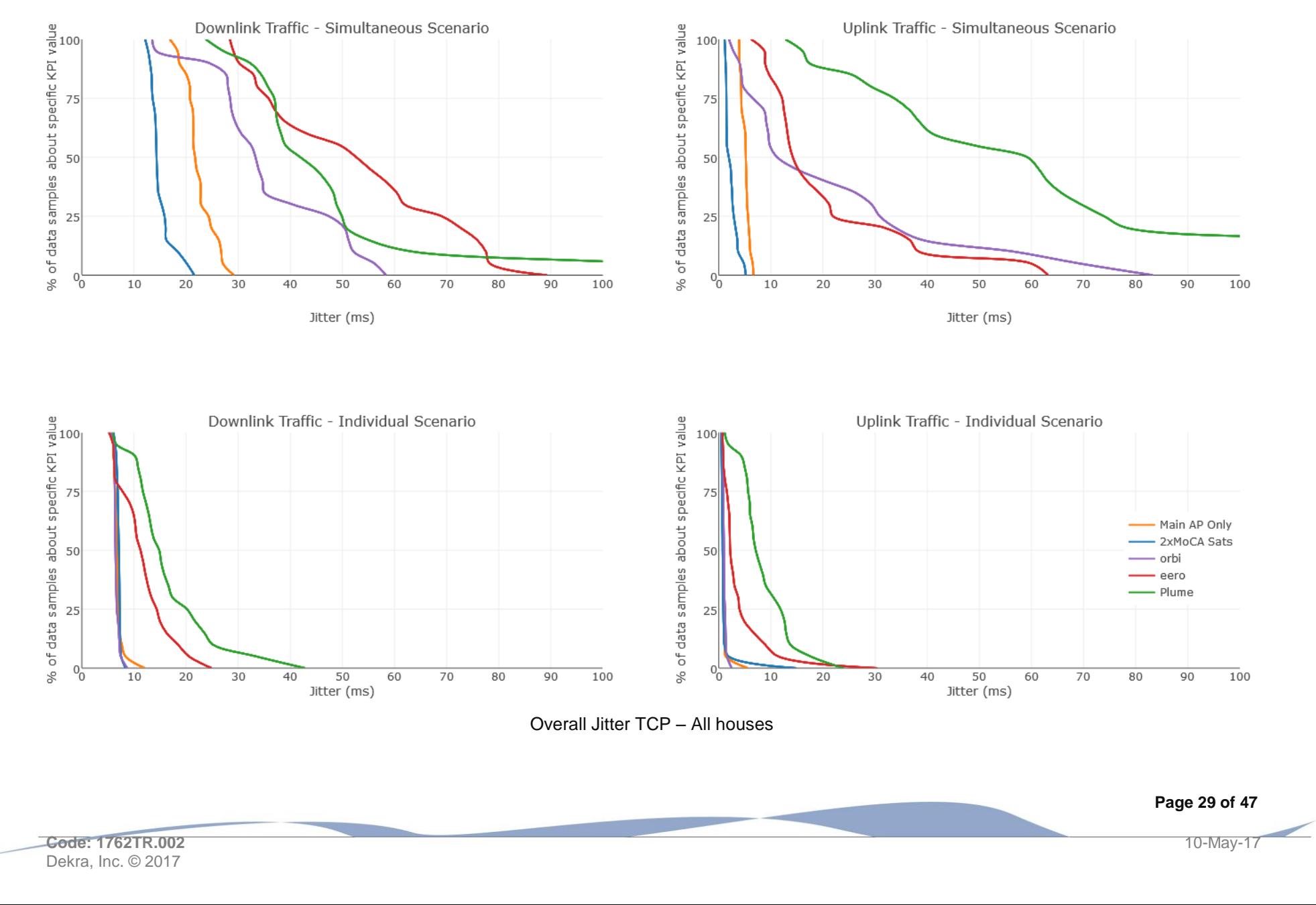

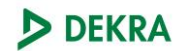

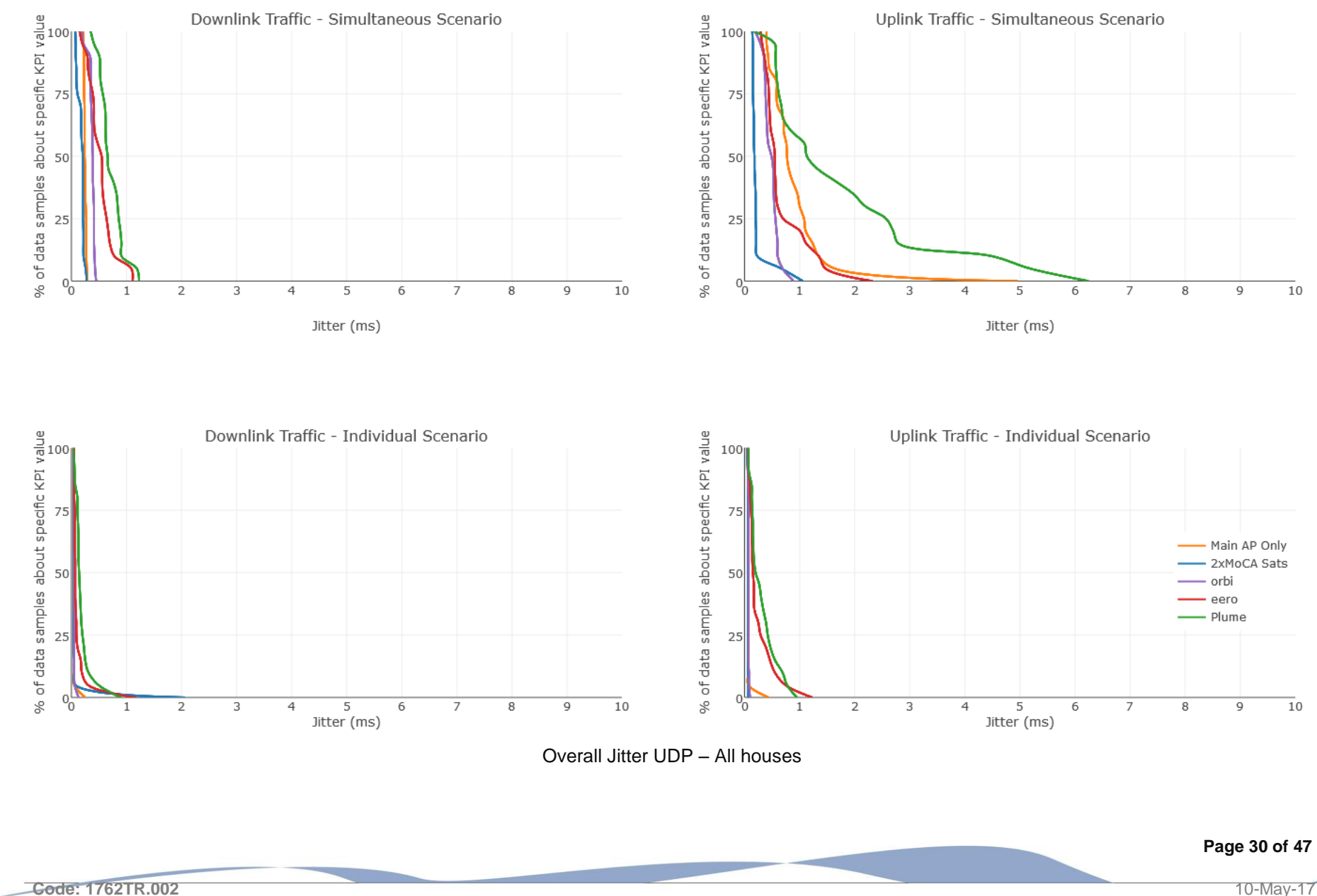

Dekra, Inc. © 2017

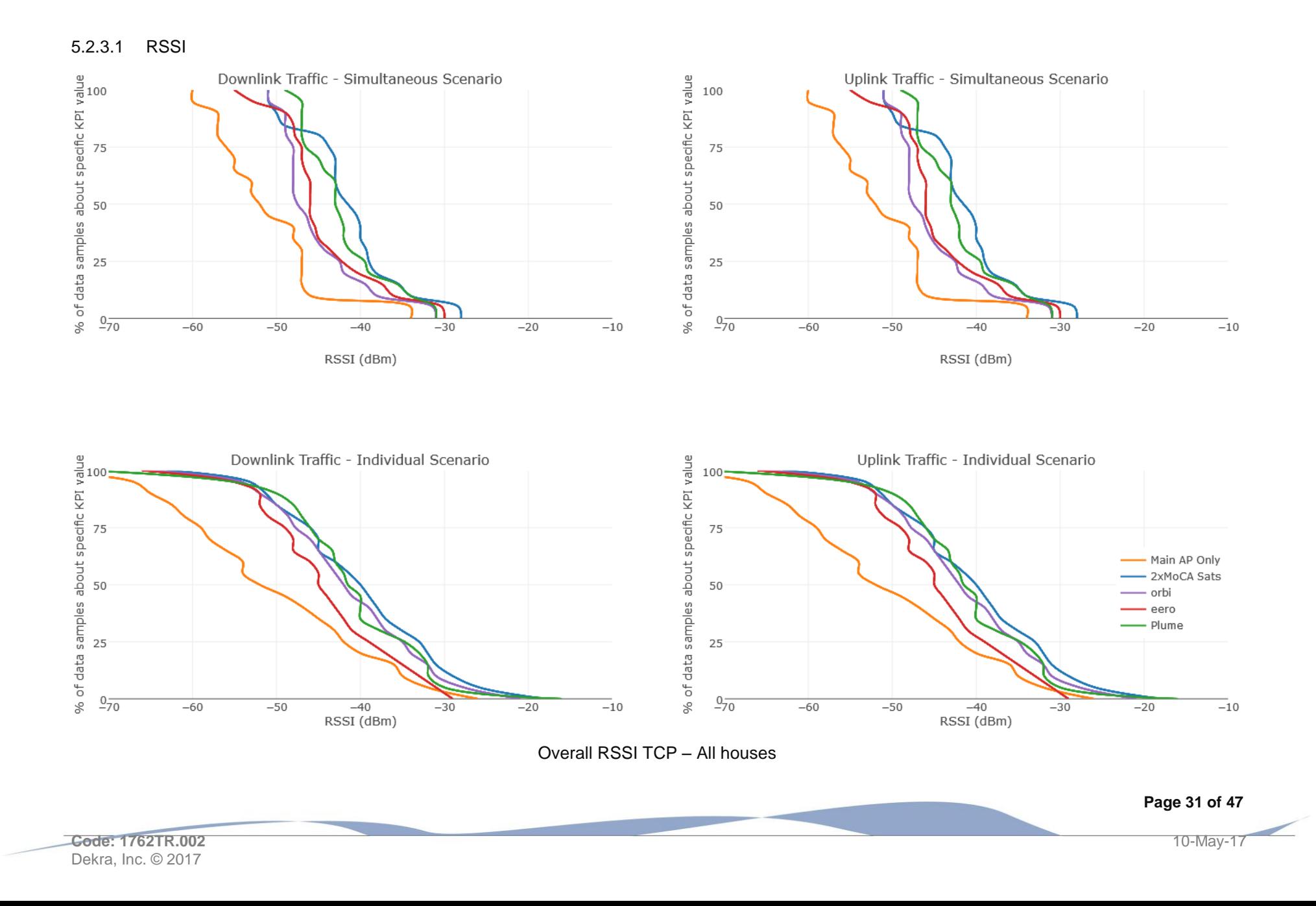

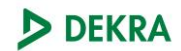

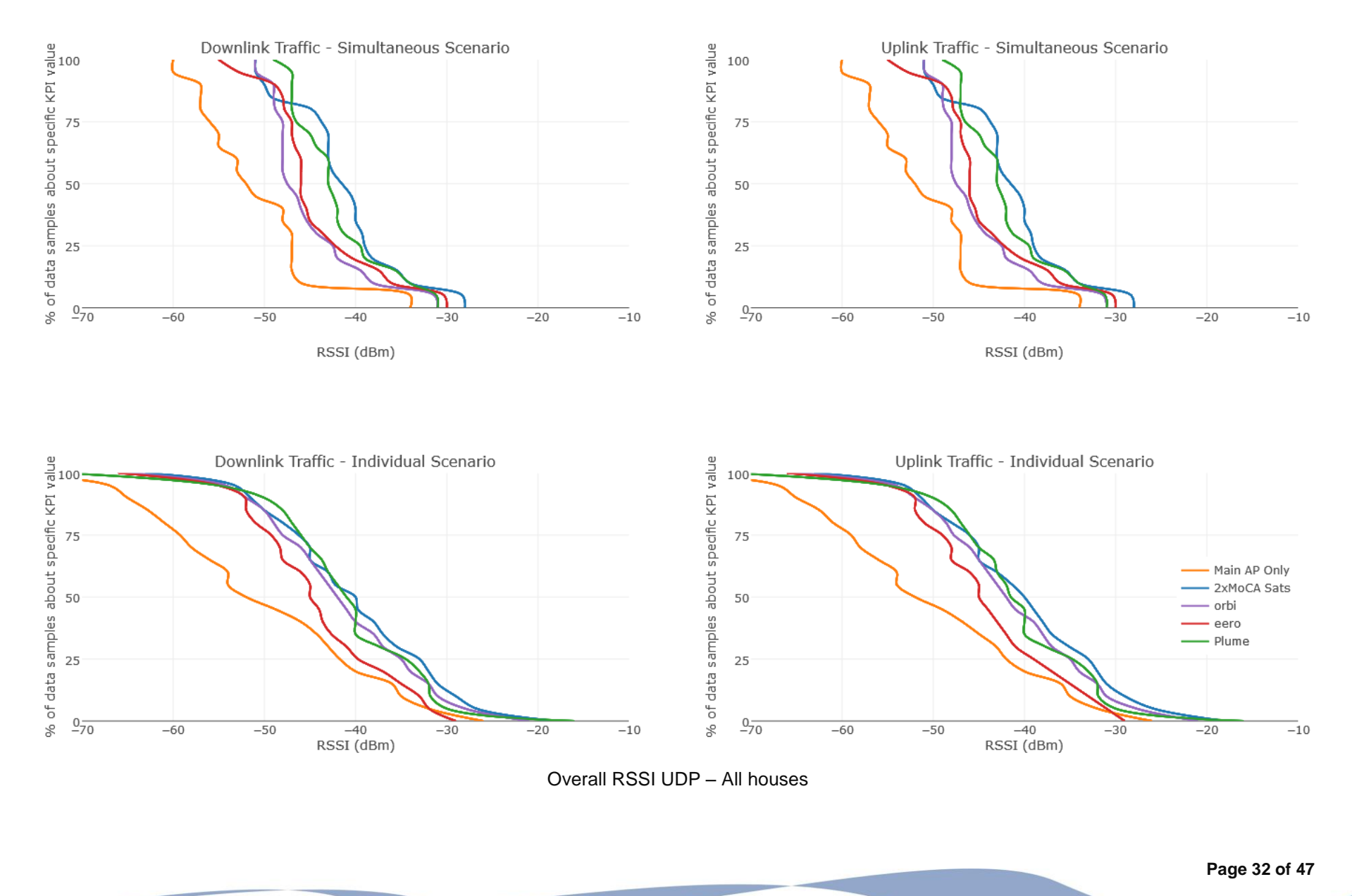

**Code: 1762TR.002** 10-May-17 Dekra, Inc. © 2017

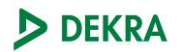

# <span id="page-34-0"></span>6. Test Results by Test House

[Not included in the Public Edition]

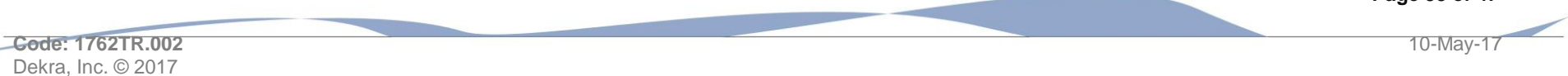

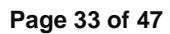

# <span id="page-35-0"></span>7. System Performance Comparative by System

## <span id="page-35-1"></span>7.1 Main AP Only

### 7.1.1 Throughput

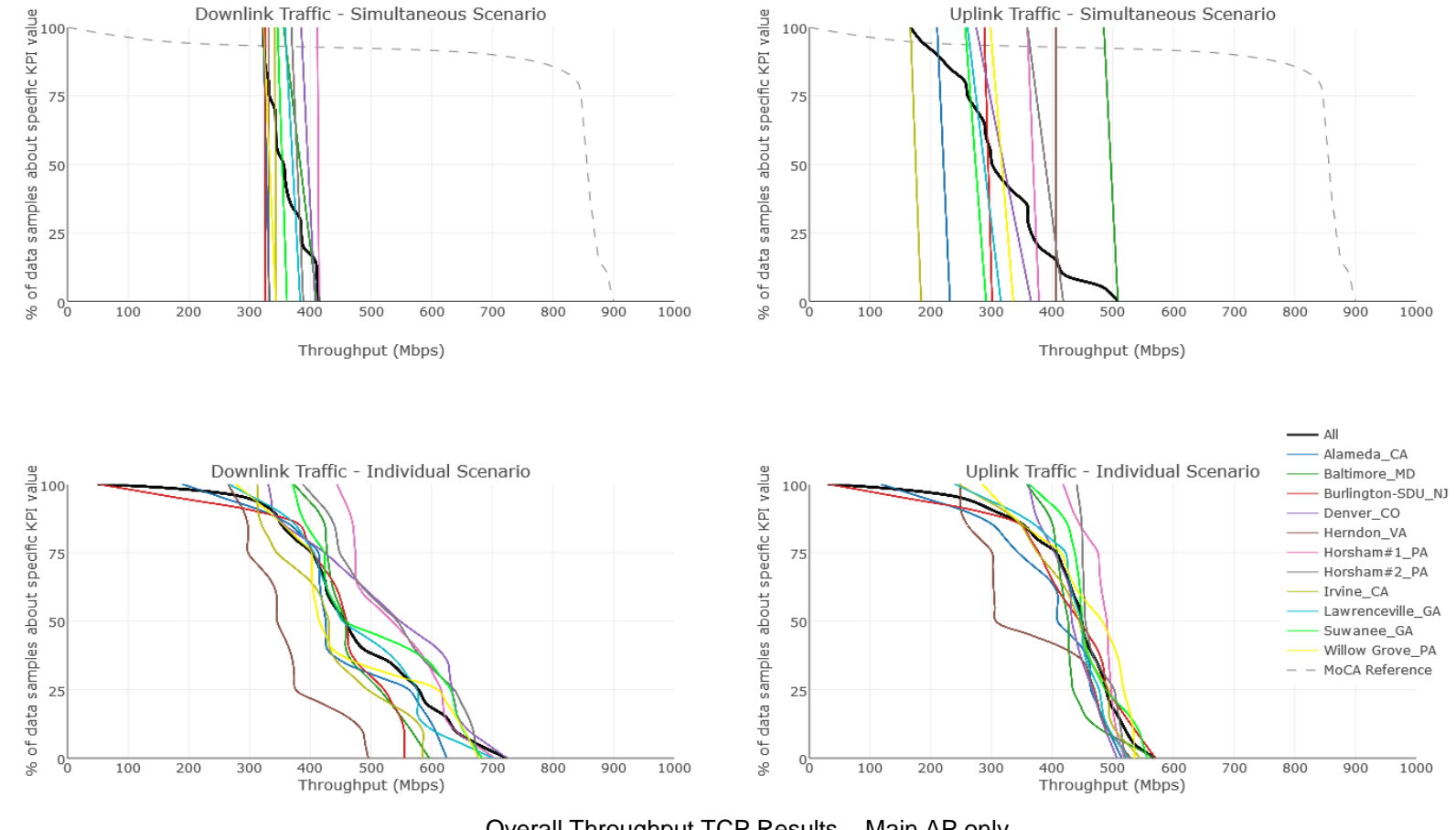

Overall Throughput TCP Results – Main AP only

**Page 34 of 47**

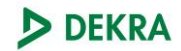

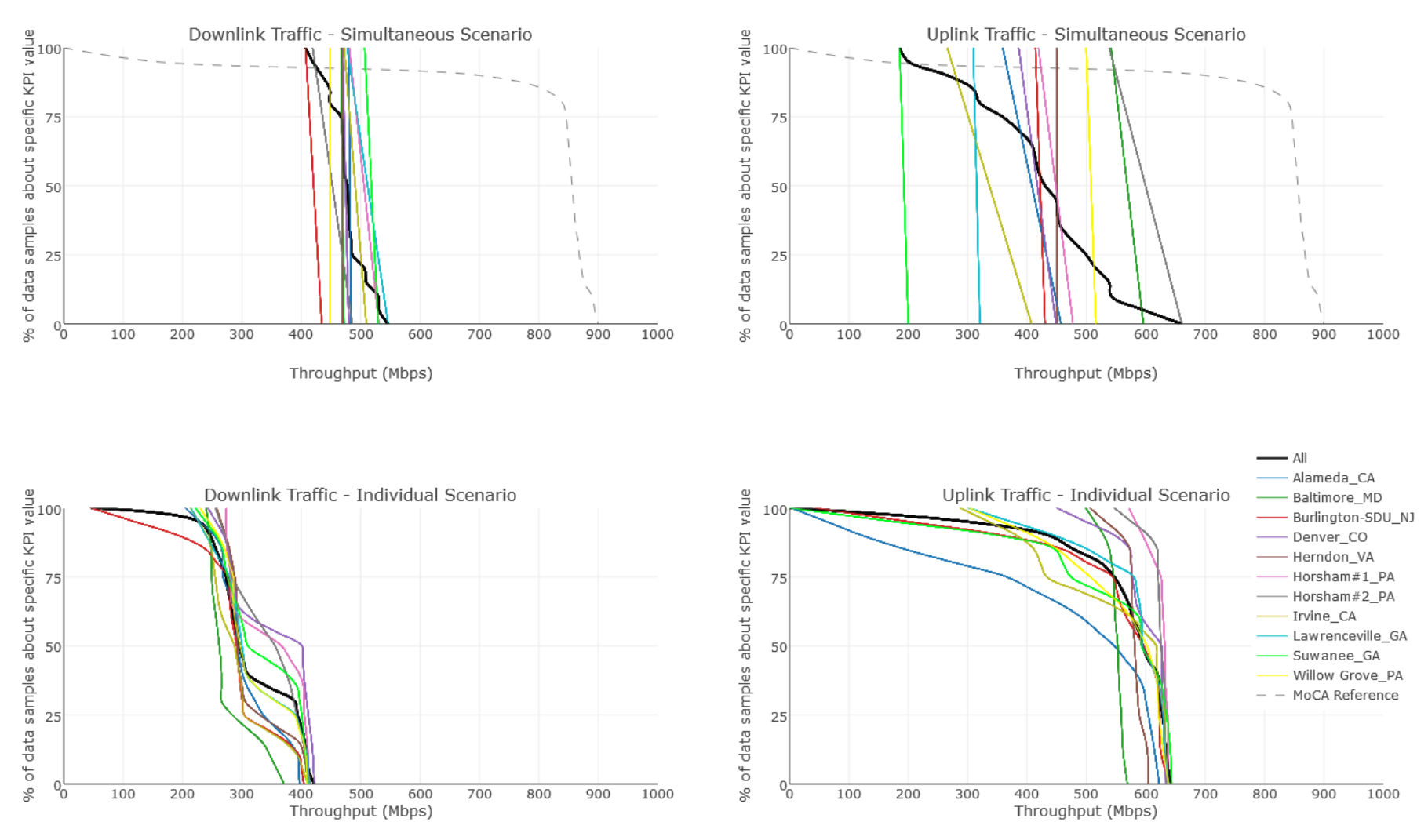

Overall Throughput UDP Results – Main AP only

**Page 35 of 47**

### <span id="page-37-0"></span>7.2 2xMoCA Satellite APs

### 7.2.1 Throughput

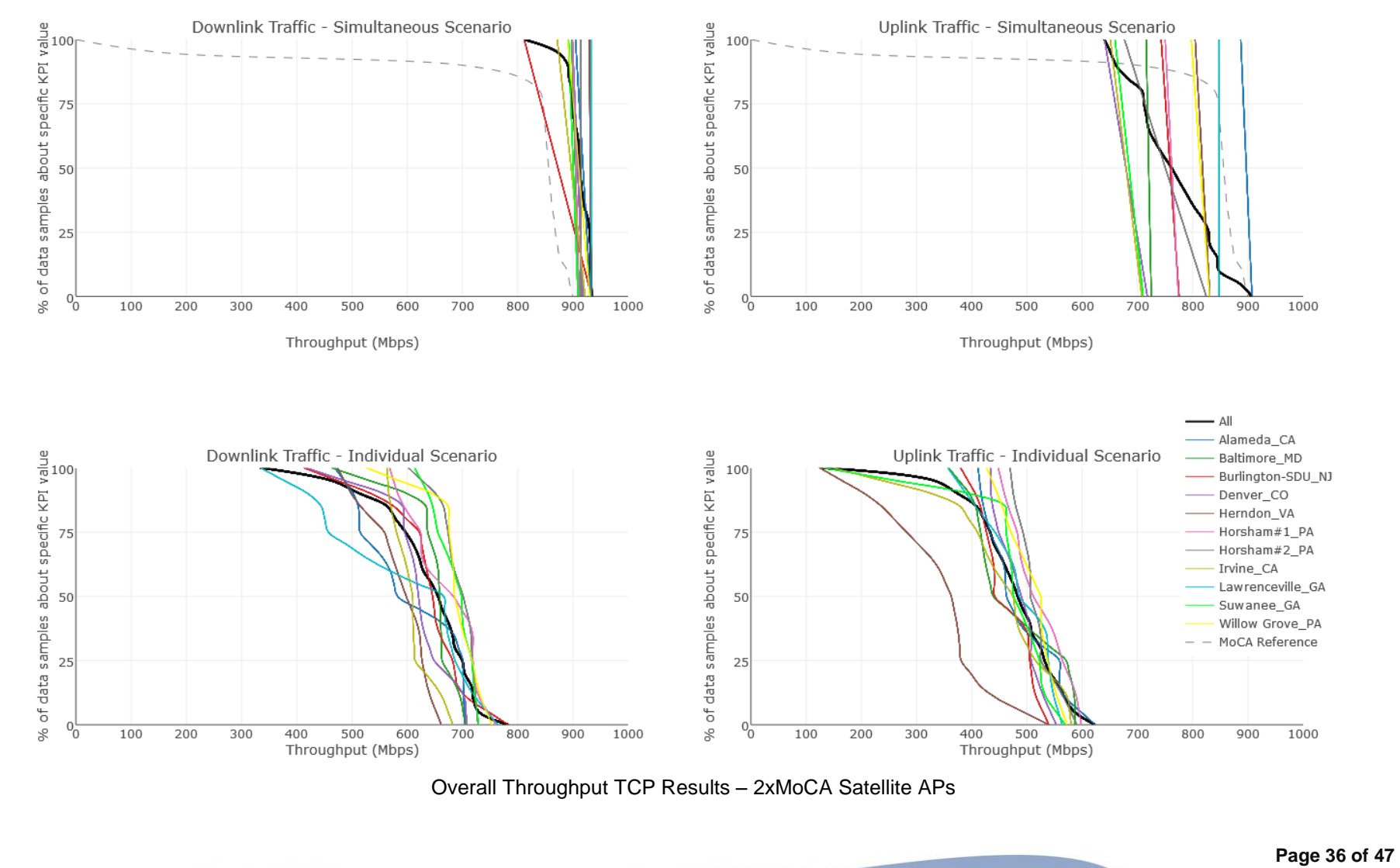

**Code: 1762TR.002** 10-May-17 Dekra, Inc. © 2017

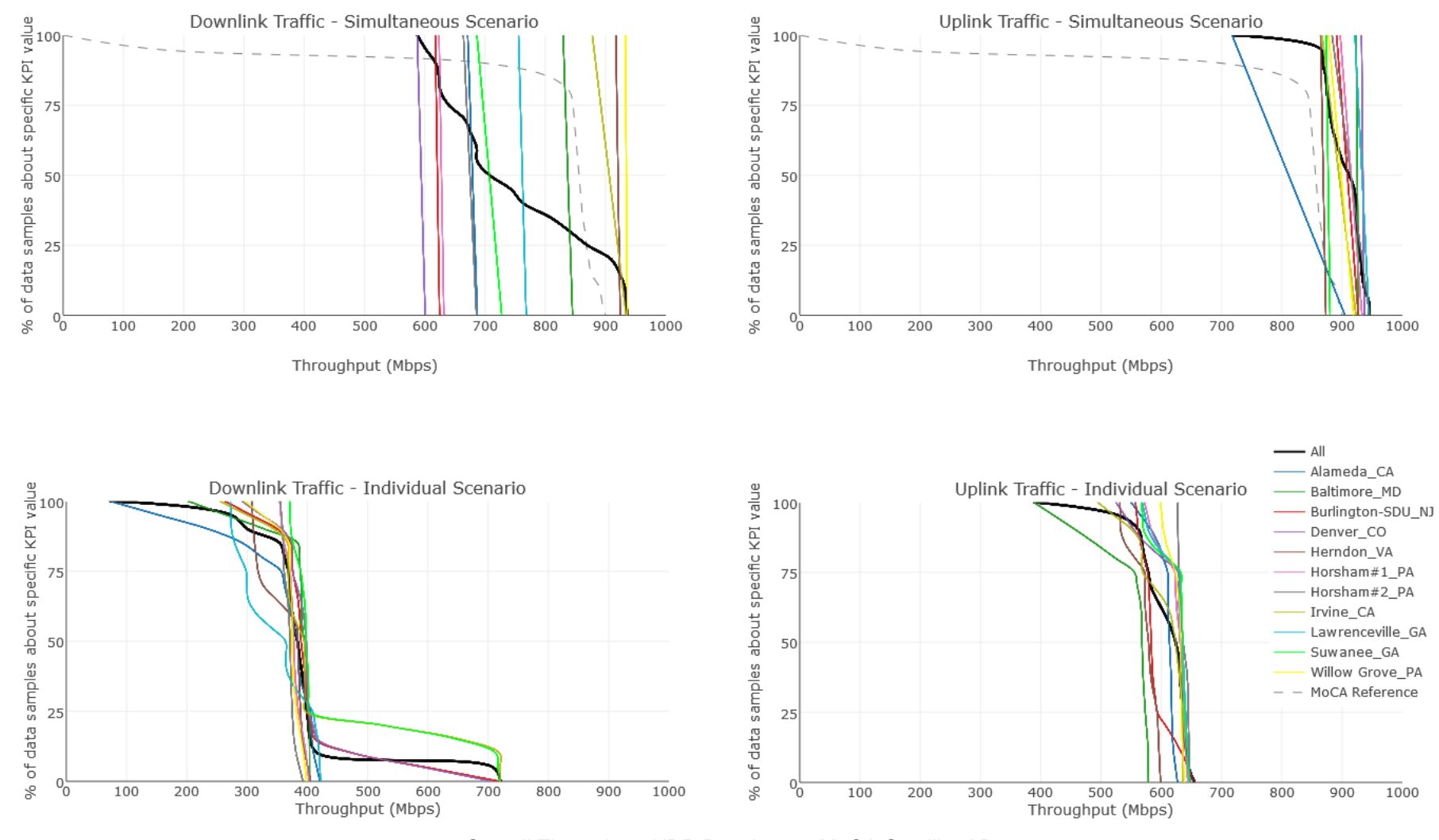

Overall Throughput UDP Results – 2xMoCA Satellite APs

**Code: 1762TR.002** 10-May-17 Dekra, Inc. © 2017

**Page 37 of 47**

### <span id="page-39-0"></span>7.3 eero

### 7.3.1 Throughput

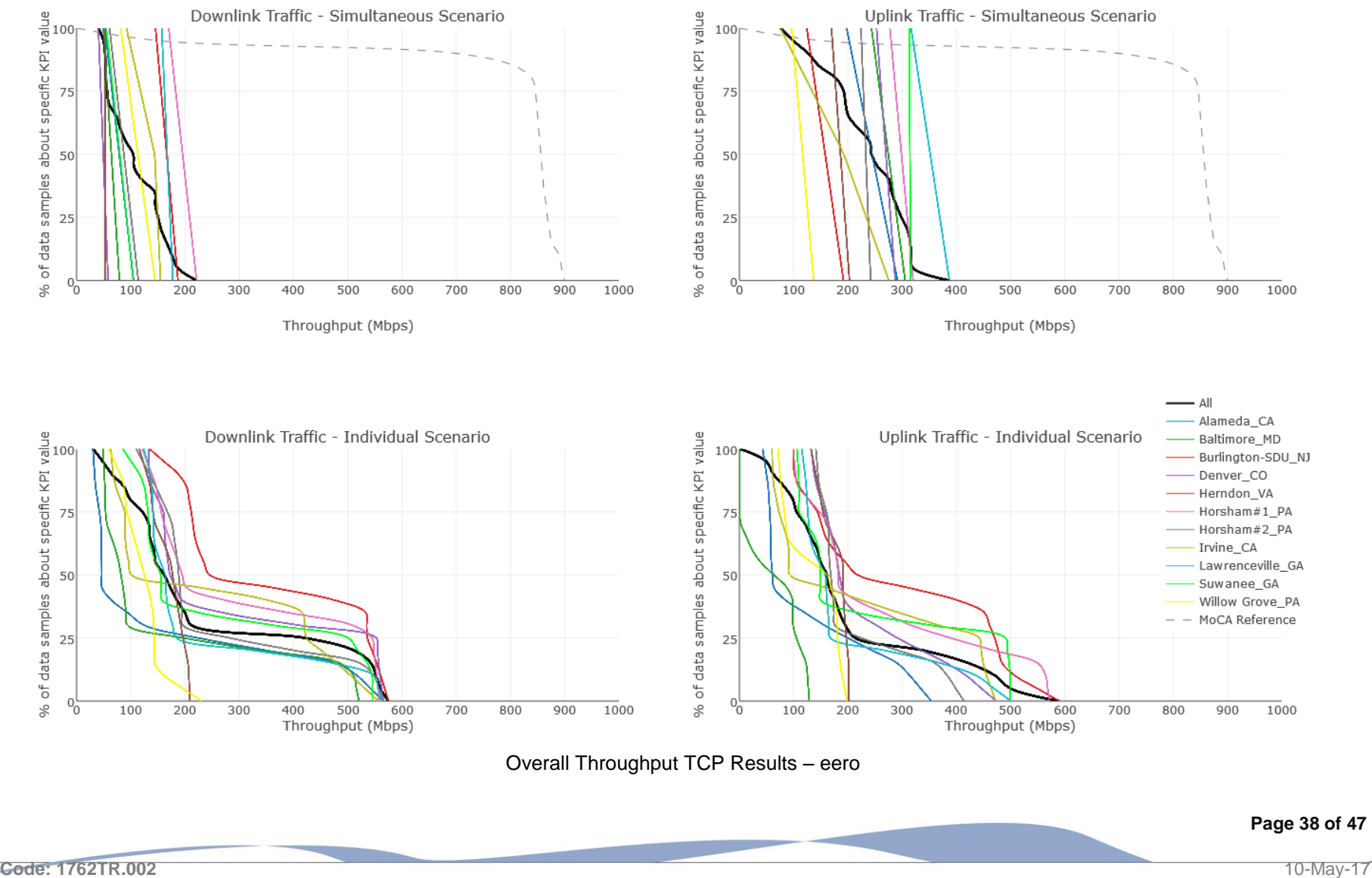

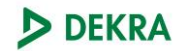

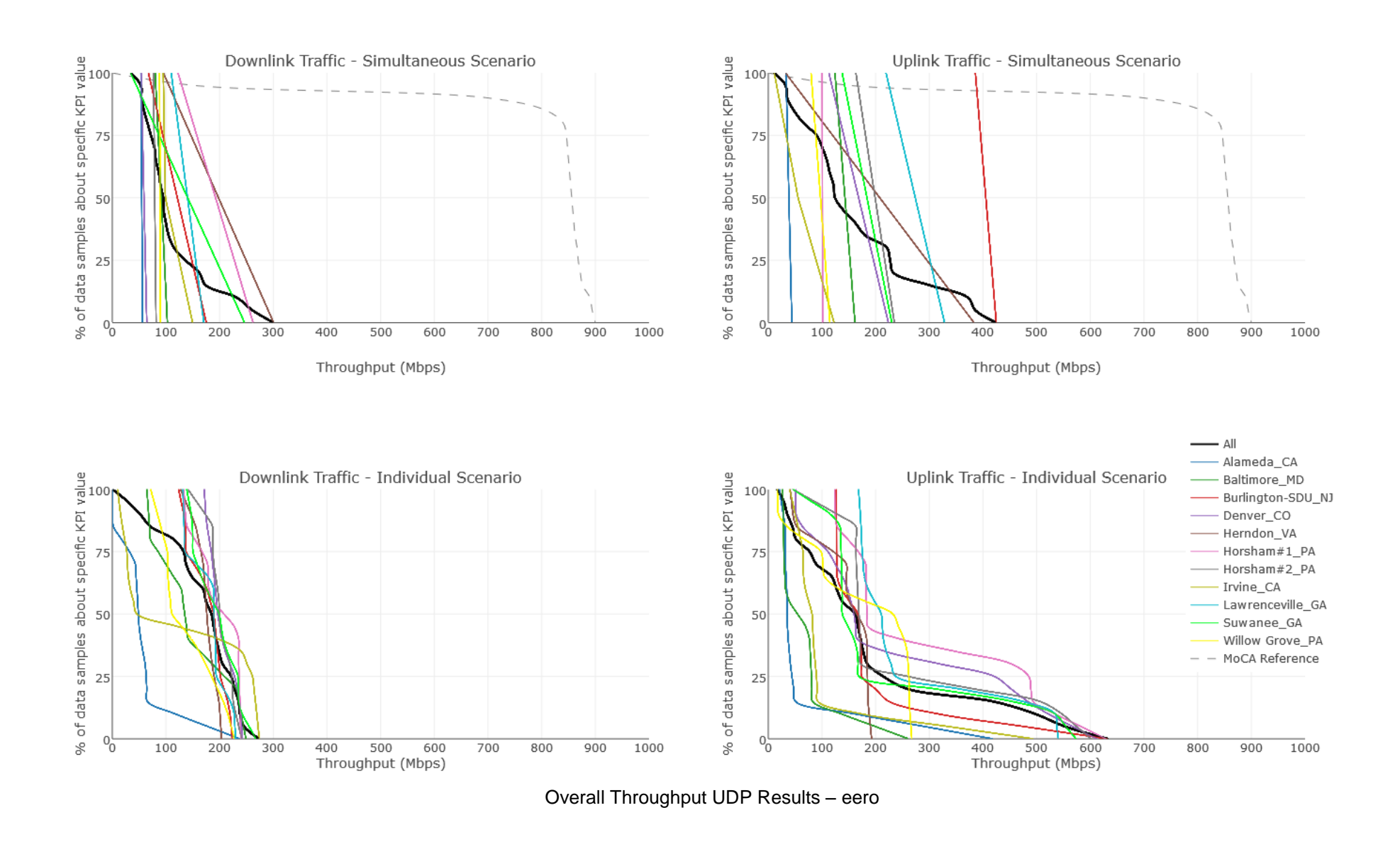

**Code: 1762TR.002** 10-May-17 Dekra, Inc. © 2017

**Page 39 of 47**

### <span id="page-41-0"></span>7.4 Orbi

### 7.4.1 Throughput

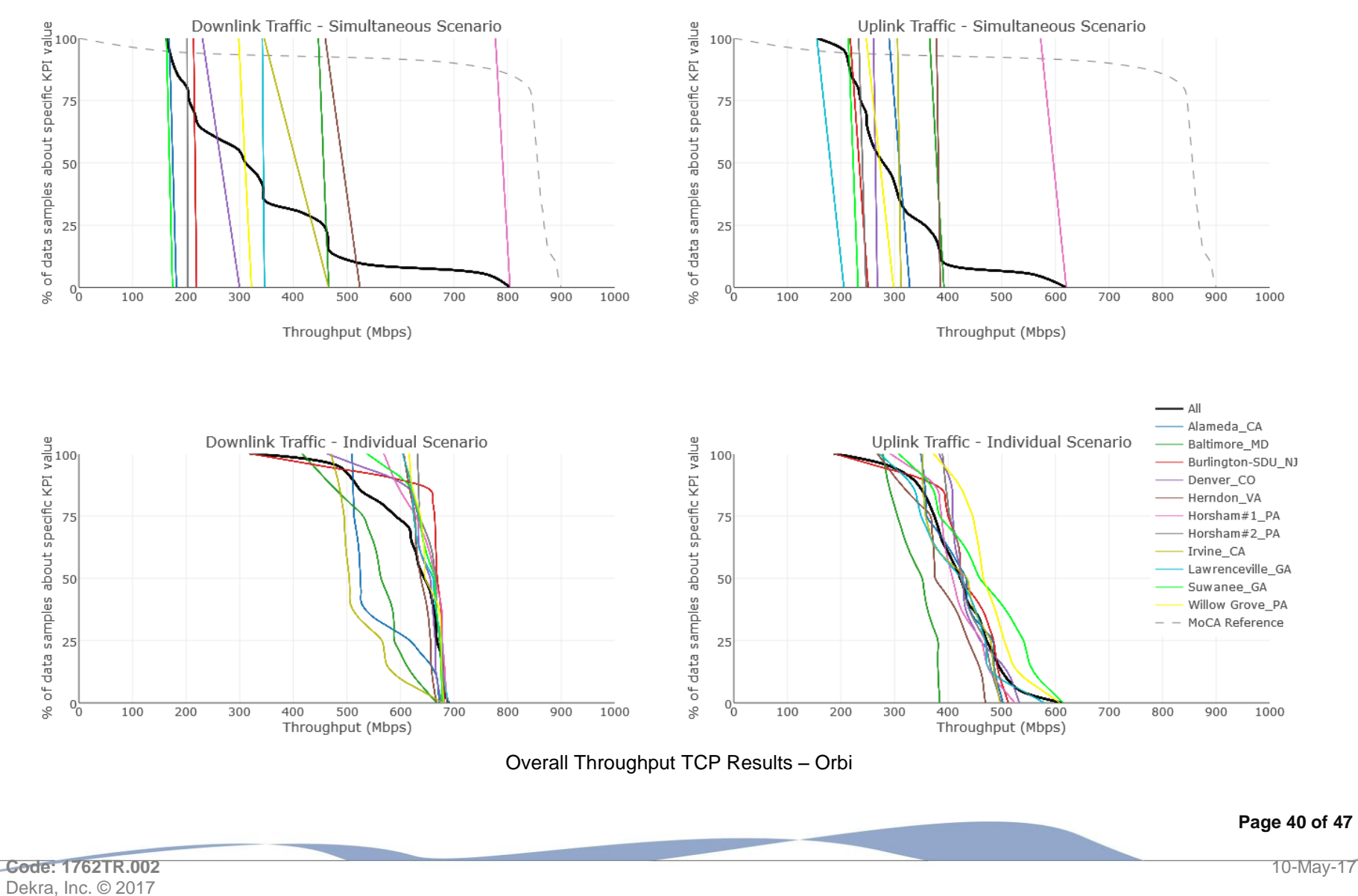

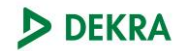

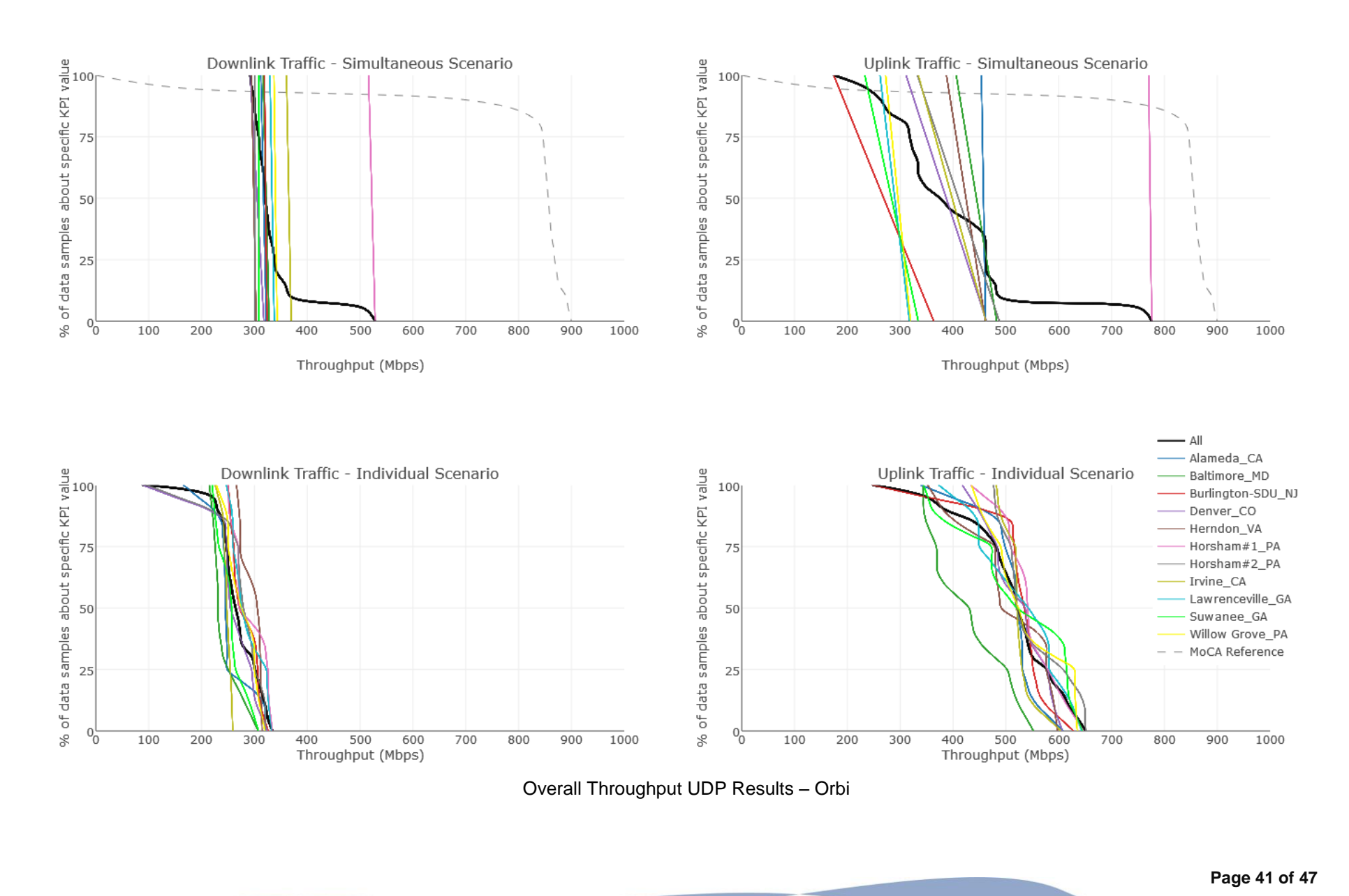

### <span id="page-43-0"></span>7.5 Plume

### 7.5.1 Throughput

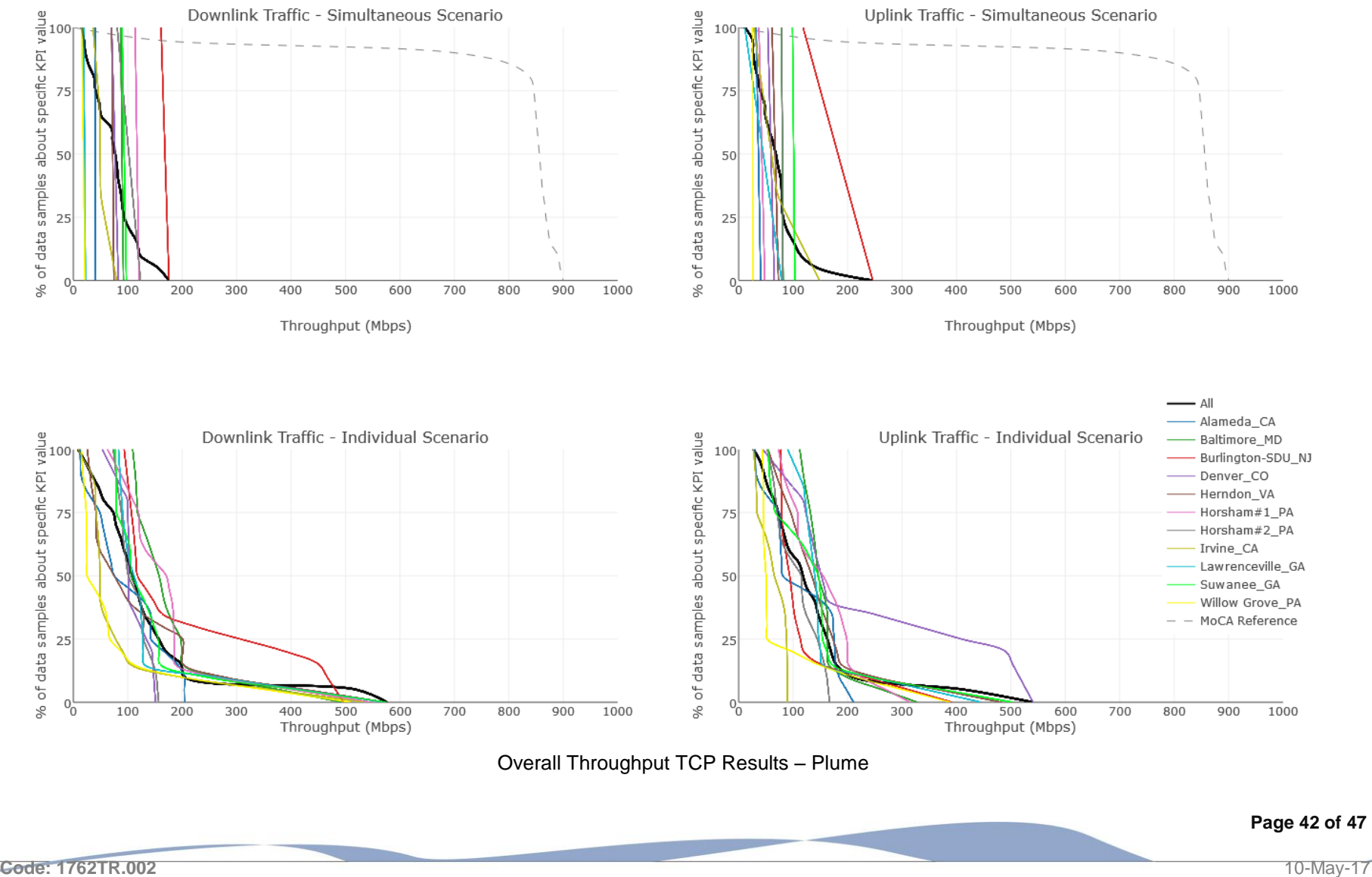

Dekra, Inc. © 2017

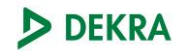

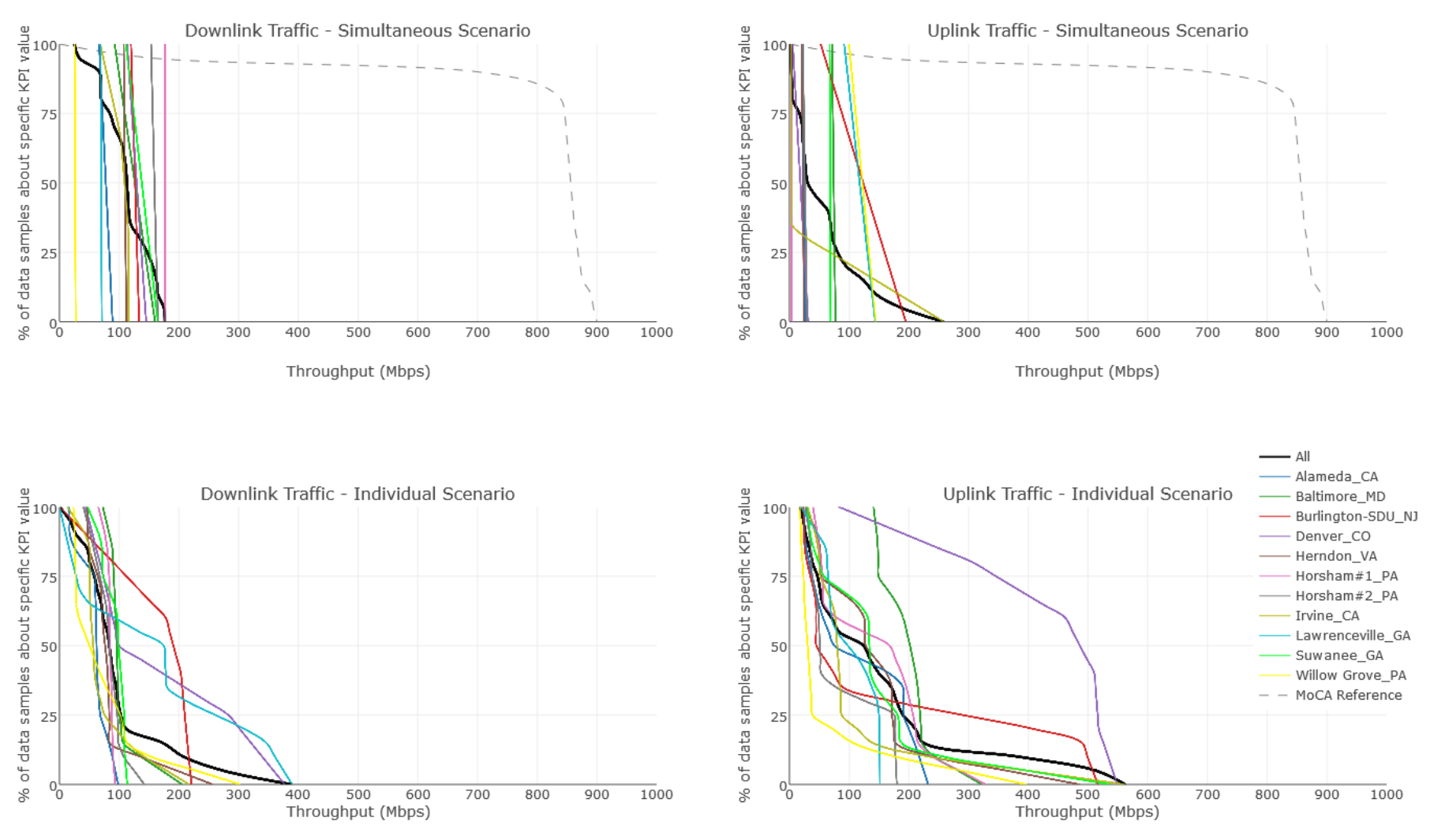

Overall Throughput UDP Results – Plume

**Page 43 of 47**

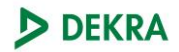

# <span id="page-45-0"></span>8. Remarks

The following deviations from test methodology have been identified during test execution:

- Tests were conducted using Layer-7 end-to-end applications with observation points at layer-7 and layer-2. In six (out of 5,940) flow instances, two orders of magnitude anomalies inexplicably existed between the layer-7 and layer-2 measurements, so the layer-2 measurements were used
- Results from the MoCA 2.0 Field Trial conducted in 2015 are included on some throughput graphs comparison purposes.

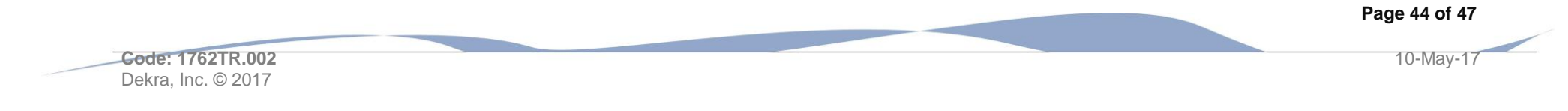

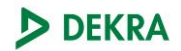

# <span id="page-46-0"></span>9. Appendix

### <span id="page-46-1"></span>9.1 Glossary

Wi-Fi:

*Wi-Fi is the name of a popular wireless networking technology that uses radio waves to provide wireless high-speed Internet and network connections*

Throughput:

*Throughput – indicates the number of transactions per second an application can handle, the amount of transactions produced over time during a test.*

Jitter:

Packet delay variation (PDV) also termed as jitter is the difference in end-to-end one-way delay between selected packets in a flow with any lost packets *being ignored*

RSSI:

*RSSI (Recieved Signal Strength Indicator) is a common name for the signal strength in a wireless network environment. It is a measure of the power level that a RF client device is receiving from an access point*

Latency:

*Network latency is an expression of how much time it takes for a packet of data to get from one designated point to another*

Backhaul:

*In a hierarchical telecommunications network the backhaul portion of the network comprises the intermediate links between the core network, or backbone network and the small subnetworks at the "edge" of the entire hierarchical network.*

**Code: 1762TR.002** 10-May-17 Dekra, Inc. © 2017

**Page 45 of 47**

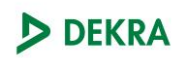

## <span id="page-47-0"></span>9.2 Acronyms

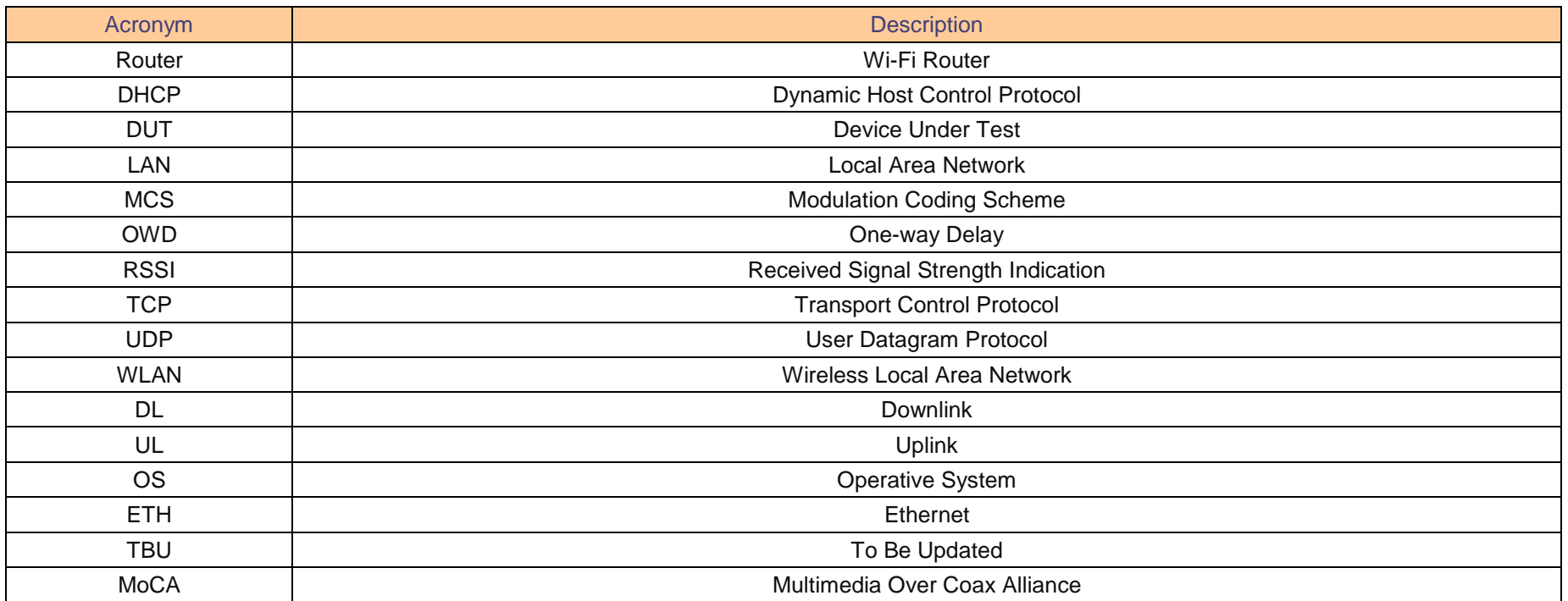

**Code: 1762TR.002** 10-May-17 Dekra, Inc. © 2017

**Page 46 of 47**

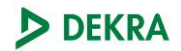

**Page 47 of 47**

### **Disclaimer**

© 2017, Dekra,Inc. Please note that use of this document is conditioned by the following:

The information in this document is subject to change by Dekra, Inc. without notice.

No warranties express or implied, are given by Dekra, Inc. All implied warranties, including implied warranties of merchantability, fitness for a particular purpose, and noninfringement are disclaimed and excluded by Dekra, Inc.

The document does not constitute an endorsement, recommendation or guarantee of any of the products (hardware or software) mentioned. The document does not guarantee that there are no errors of defects in the products or that the products will meet the reader's expectations needs or specifications, or that they will operate without interruption.

This document does not imply any endorsement, sponsorship, affiliation, or verification by or with any organizations mentioned in this document.

Under no circumstances shall Dekra, Inc. be liable for any direct, indirect, incidental, special or consequential damages arising from any error or omission in this document.

Wi-Fi®, Wi-Fi Alliance®, WMM®, the Wi-Fi logo, the Wi-Fi CERTIFIED logo, and the Wi-Fi ZONE logo are registered trademarks of the Wi-Fi Alliance; and Wi-Fi CERTIFIED™, Wi-Fi ZONE™, WPA™, WPA2™, Wi-Fi Protected Access™, Wi-Fi Multimedia™, Wi-Fi Protected Setup™, and the Wi-Fi Alliance logo are trademarks of the Wi-Fi Alliance.

MoCA®, the MoCA logo are registered trademarks of the Multimedia Over Coax Alliance.

**Code: 1762TR.002** 10-May-17 Dekra, Inc. © 2017